# **TorchSat**

**Jun 23, 2020**

# Contents:

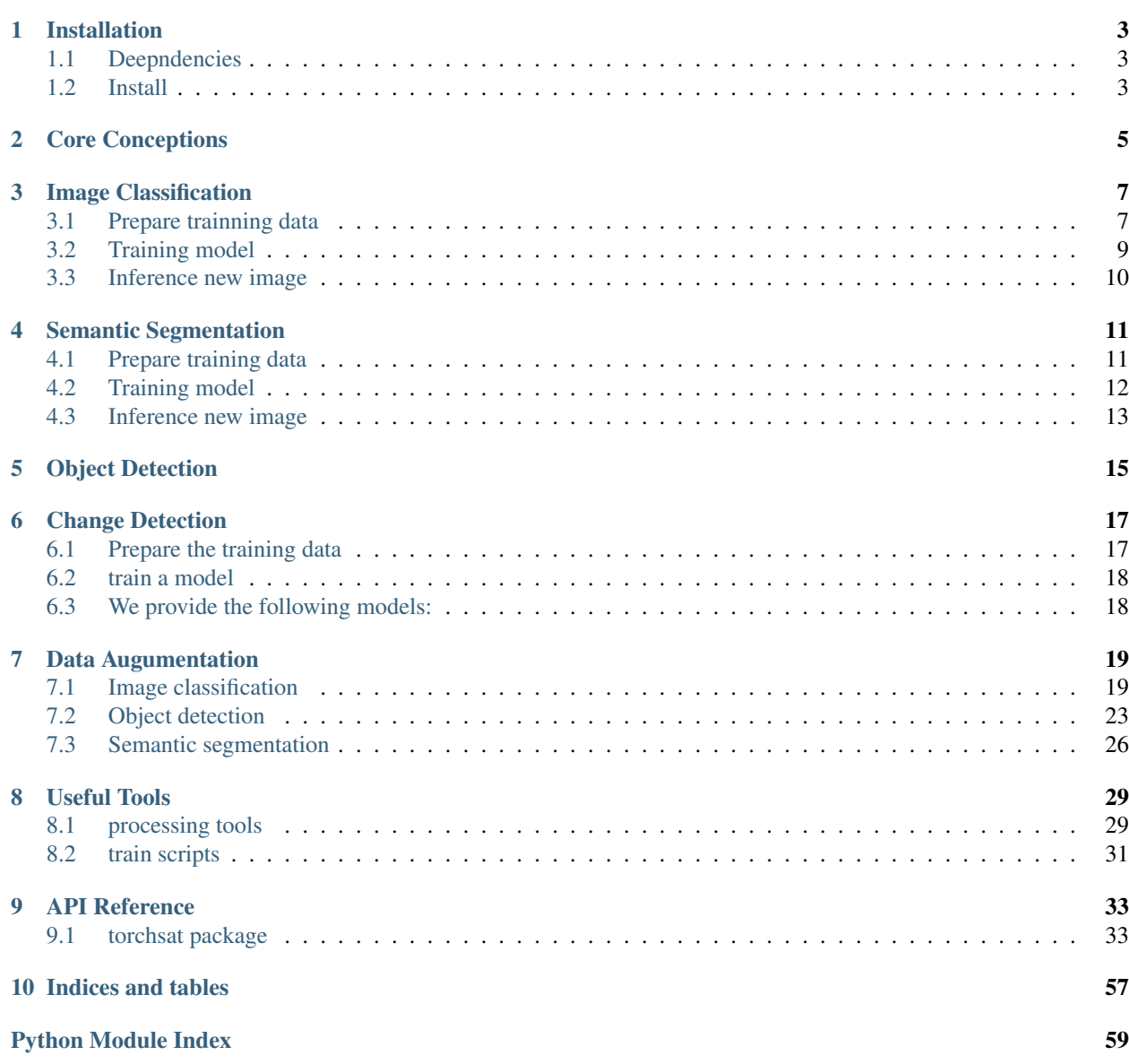

 $\blacksquare$  [Index](#page-64-0)  $\blacksquare$ 

TorchSat is an open-source deep learning framework for satellite imagery analysis based on [PyTorch.](https://pytorch.org/)

This project is still work in progress. If you want to know more about it, please refer to the [Roadmap](https://github.com/sshuair/torchsat/wiki/Roadmap) .

#### Hightlight

- Support multi-channels(> 3 channels, e.g. 8 channels) images and TIFF file as input.
- Convenient data augmentation method for classification, sementic segmentation and object detection.
- Lots of models for satellite vision tasks, such as ResNet, DenseNet, UNet, PSPNet, SSD, FasterRCNN . . .
- Lots of common satellite datasets loader.
- Training script for common satellite vision tasks.

# CHAPTER 1

# Installation

### <span id="page-6-1"></span><span id="page-6-0"></span>**1.1 Deepndencies**

TorchSat is based on [PyTorch,](https://pytorch.org/) so you should install the PyTorch first. And if you want to use the GPU version, you should install CUDA.

Python package dependencies(seee also requirements.txt): pytorch, torchvision, numpy, pillow, tifffile, six, scipy, opencv

Note: TorchSat only suport [Python 3.](https://www.python.org/) We recommend version after Python 3.5(including python 3.5), but wo have not tested any version below Python 3.5

## <span id="page-6-2"></span>**1.2 Install**

### **1.2.1 Install from PyPI**

• PyPI: pip3 install torchsat

### **1.2.2 Install from source**

• Install the latest version

```
git clone https://github.com/sshuair/torchsat.git
cd torchsat
python3 setup.py install
```
- Install the stable version
	- 1. Visit the [release](https://github.com/sshuair/torchsat/releases) page and download the version you want.
- 2. Decompress the zip or tar file.
- 3. Enter the torchsat directory and run this command python3 setup.py install.

### **1.2.3 Docker**

You can pull the docker image from [Docker Hub](https://hub.docker.com/r/sshuair/torchsat) if you want use TorchSat in docker.

1. pull image

- cpu: docker pull sshuair/torchsat:cpu-latest
- gpu: docker pull sshuair/torchsat:gpu-latest
- 2. run container
	- cpu: docker run -ti --name <NAME> sshuair/torchsat:cpu-latest bash
	- gpu: docker run -ti --gpu 0,1 --name <NAME> sshuair/torchsat:gpu-latest bash

This way you can easily use the TorchSat in docker container.

# CHAPTER 2

## Core Conceptions

<span id="page-8-0"></span>Because TorchSat is based on PyTorch, you'd better have some deep learning and PyTorch knowledge to use and modify this project.

Here are some core conceptions you should know.

- 1. All input image data, Whether it is PNG, JPEG or GeoTIFF, will be converted to [NumPy](https://numpy.org/) ndarray, and the ndarray dimension is [height, width] (single channel image) or [height, width, channels] (multi-channel image).
- 2. After the data is read into [NumPy](https://en.wikipedia.org/wiki/Normalized_difference_vegetation_index) ndarray, there are only three data types, np.uint8, np.uint16, np. float. These three data types are chosen because, in satellite imagery,
	- The most common image stored in JPEG or PNG (such as the Google Map Satellite Image) is mostly 8-bit (np.uint8) data;
	- And the 16-bit (np.uint16) is mostly the original data type of remote sensing satellite imagery, which is also very common;
	- The third type float (np.float) is considered, because sometimes, we will use remote sensing index (such as NDVI) as features to participate in training. For this data we suppose all input data values range from 0 to 1.

# CHAPTER 3

# Image Classification

<span id="page-10-0"></span>This is classification turtorial for satellite image. We will use sentinal-2 TCI data as an example. It cover from training data prepare, train the model, and predict the new files.

## <span id="page-10-1"></span>**3.1 Prepare trainning data**

Suppose we got a scene of sentinel-2 satellite TCI image data. You can download from [esa scihub.](https://scihub.copernicus.eu/dhus/#/home) I has got the secene id T51RTQ\_20200513T023551\_TCI and convert the JPEG2000 to GeoTIFF.

1. patch the large 10980x10980 pixel image to 128x128 pixel image

```
cd tests/classification/
   ts make-mask-cls --filepath T51RTQ_20200513T023551_TCI.tif --width 128 --height.
˓→128 --outpath ./patched
  processing 1/1 file T51RTQ_20200513T023551_TCI.tif ...
  14\%| 12/85 [00:07
˓→<00:45, 1.60it/s]
```
You should get the following data:

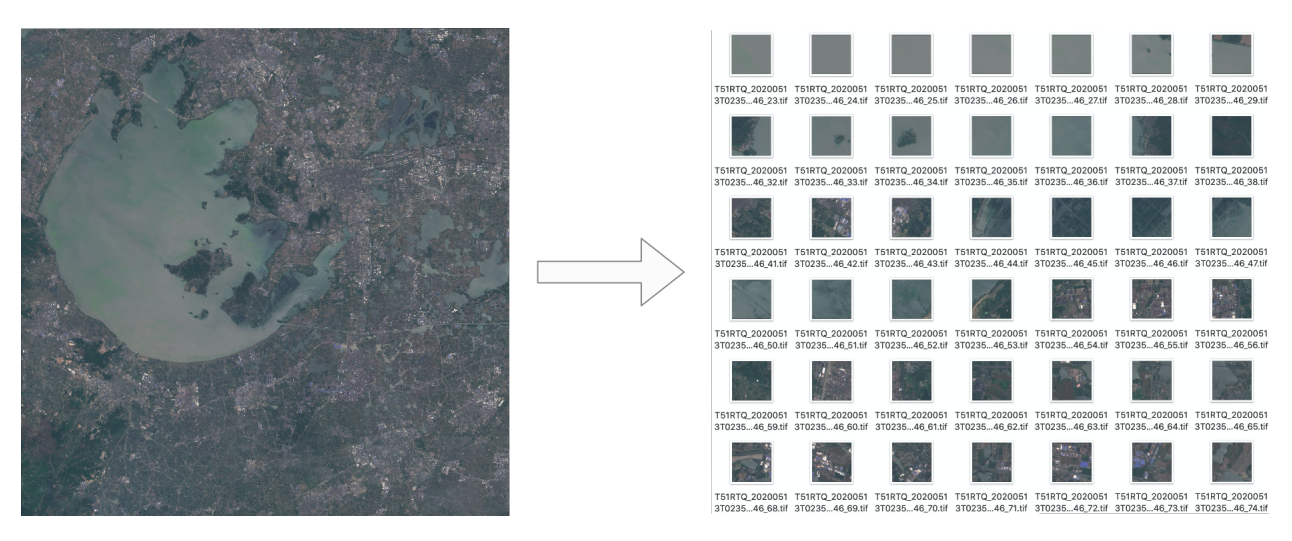

#### 1. labeling the train data and test data

You can split the data into tran data and test data as below. And then labeling those patched image into four classes: water, residential, farmland, forest. Reorganize the catalog of these small images according to different categories and split them to train and validation dataset.

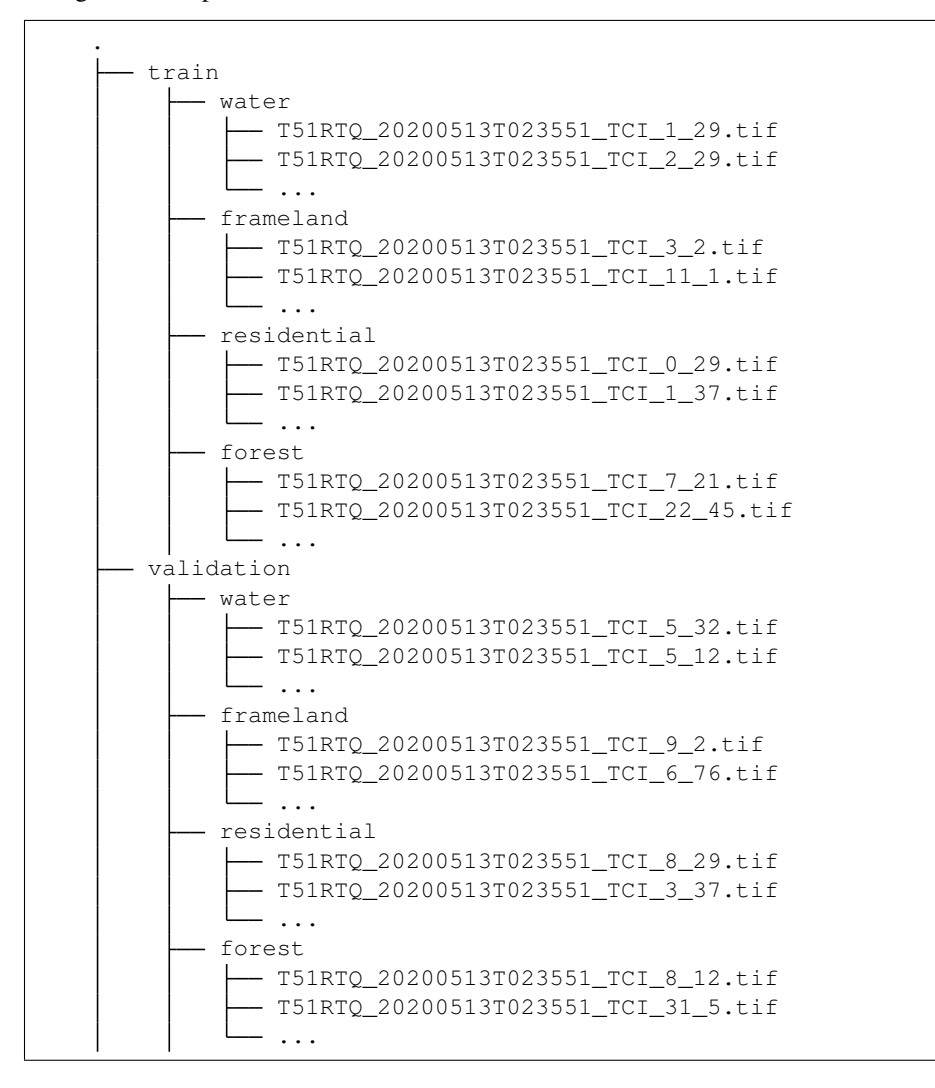

### <span id="page-12-0"></span>**3.2 Training model**

You can use the scipts/train\_cls.py to train your classification model. Here is a train examples, for more parameter information, please use python3 train\_cls.py help to view.

```
python3 train_cls.py --train-path ./classification/train \
                 --val-path ./tests/classification/val \
                 --model resnet18 \
                 --batch-size 16 \
                 --num-classes 4 \
                 --device cuda
```
It should start train and the console will print the training logs.

```
Train Epoch: 0 [0/1514 (0%)] Loss: 1.878198
Train Epoch: 0 [160/1514 (11%)] Loss: 0.811605
Train Epoch: 0 [320/1514 (21%)] Loss: 0.774963
Train Epoch: 0 [480/1514 (32%)] Loss: 0.817051
Train Epoch: 0 [640/1514 (42%)] Loss: 0.869388
Train Epoch: 0 [800/1514 (53%)] Loss: 4.763704
Train Epoch: 0 [960/1514 (63%)] Loss: 0.968885
Train Epoch: 0 [1120/1514 (74%)] Loss: 4.856205
Train Epoch: 0 [1280/1514 (84%)] Loss: 1.343379
Train Epoch: 0 [1440/1514 (95%)] Loss: 0.551179
Test set: Average loss: 16.4018, Accuracy: 68/326 (21%)
Train Epoch: 1 [0/1514 (0%)] Loss: 2.768502
Train Epoch: 1 [160/1514 (11%)] Loss: 0.424574
Train Epoch: 1 [320/1514 (21%)] Loss: 0.572497
Train Epoch: 1 [480/1514 (32%)] Loss: 1.539173
Train Epoch: 1 [640/1514 (42%)] Loss: 0.707925
Train Epoch: 1 [800/1514 (53%)] Loss: 0.545577
Train Epoch: 1 [960/1514 (63%)] Loss: 0.956915
Train Epoch: 1 [1120/1514 (74%)] Loss: 0.556552
Train Epoch: 1 [1280/1514 (84%)] Loss: 0.825140
Train Epoch: 1 [1440/1514 (95%)] Loss: 0.588212
Test set: Average loss: 0.4656, Accuracy: 254/326 (78%)
Train Epoch: 2 [0/1514 (0%)] Loss: 0.422114
Train Epoch: 2 [160/1514 (11%)] Loss: 0.273431
Train Epoch: 2 [320/1514 (21%)] Loss: 0.505005
....
```
You can also open Tensorboard to view the loss and test accuracy during training.

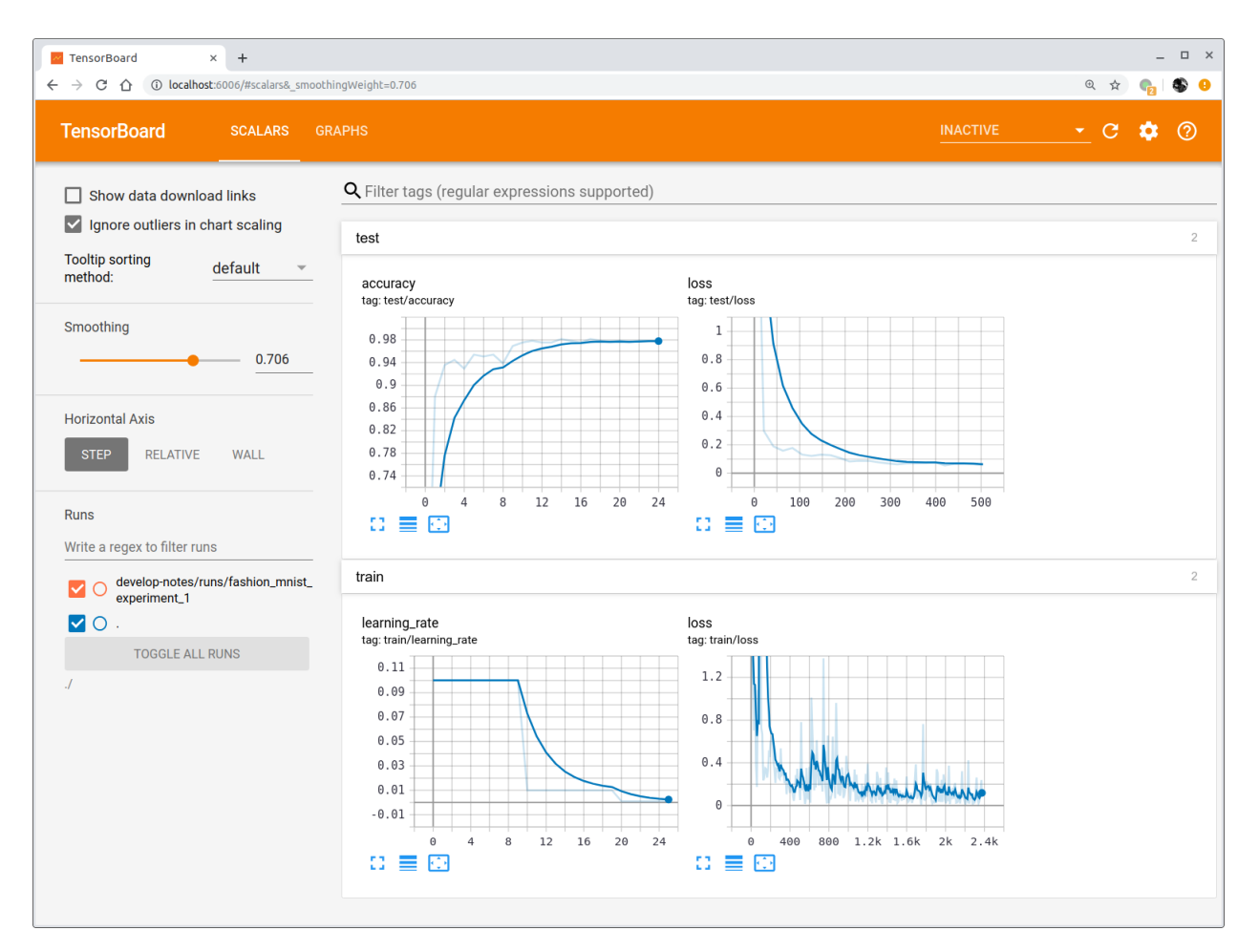

And we provide lots of classification model, and all of them support multi-channel( $>4$ ) tiff image as input.

- VGG: vgg11, vgg11\_bn, vgg13, vgg13\_bn, vgg16, vgg16\_bn, vgg19\_bn, vgg19
- ResNet: resnet18, resnet34, resnet50, resnet101, resnet152, resnext50\_32x4d,'resnext101\_32x8d, wide\_resnet50\_2, wide\_resnet101\_2
- DenseNet: densenet121, densenet169, densenet201
- Inception: inception v3
- MobileNet: mobilenet\_v2
- EfficientNet: efficientnet\_b0, efficientnet\_b1, efficientnet\_b2, efficientnet\_b3,'efficientnet\_b4, efficientnet\_b5, efficientnet\_b6, efficientnet\_b7
- ResNeSt: resnest50, resnest101, resnest200, resnest269

### <span id="page-13-0"></span>**3.3 Inference new image**

[TODO]

# CHAPTER 4

## Semantic Segmentation

<span id="page-14-0"></span>This tutorial will teach you how to use torchsat to train your semantic segmentation model for your satellite project.

## <span id="page-14-1"></span>**4.1 Prepare training data**

If your training data is a large image (such as 10000 x 10000 pixels), you can use torchsat command-line tool to crop it into small pictures for training. There are two cases:

- 1. If your sample labels are vectors, then you can use ts make\_mask\_seg to directly generate small samples that can be directly used for training.
- 2. If your sample label is a picture, then you can use ts make\_mask\_cls to cut the large satellite image and label image separately.

The final generated train data needs to be organized as follows:

```
.
    train
        image
            train_1.jpg
            train_2.jpg
             ...
        label
           - train_1.png
            train_2.png
             ...
    val
        image
           - val_10.jpg
            val_11.jpg
            ...
         label
         \leftarrow val_10.png
```
(continues on next page)

(continued from previous page)

- val\_11.png ...

# <span id="page-15-0"></span>**4.2 Training model**

You can use scripts/train\_seg.py to train your model. You can also modify some of them according to your own needs, such as data augmentation, loss function, optimzer, model.

```
usage: test.py [-h] [--train-path TRAIN_PATH] [--val-path VAL_PATH]
              [--extensions EXTENSIONS [EXTENSIONS ...]] [--model MODEL]
              [--pretrained PRETRAINED] [--resume PATH]
              [--num-classes NUM_CLASSES] [--in-channels IN_CHANNELS]
              [--device DEVICE] [-b BATCH_SIZE] [--epochs EPOCHS] [--lr LR]
              [--print-freq PRINT_FREQ] [--ckp-dir CKP_DIR]
TorchSat Segmentation Training Script
optional arguments:
 -h, --help show this help message and exit
  --train-path TRAIN_PATH
                      train dataset path
 --val-path VAL_PATH validate dataset path
 --extensions EXTENSIONS [EXTENSIONS ...]
                      the train image extension
  --model MODEL model name. default, unet34
  --pretrained PRETRAINED
                      use ImageNet pretrained params
  --resume PATH path to latest checkpoint (default: none)
 --num-classes NUM_CLASSES
                      num of classes
  --in-channels IN_CHANNELS
                      input image channels
  --device DEVICE device
 -b BATCH_SIZE, --batch-size BATCH_SIZE
                      batch size
  --epochs EPOCHS epochs
  --1r LR initial learning rate
  --print-freq PRINT_FREQ
                      print frequency
  --ckp-dir CKP_DIR path to save checkpoint
```
You can also open Tensorboard to view the loss and test accuracy during training.

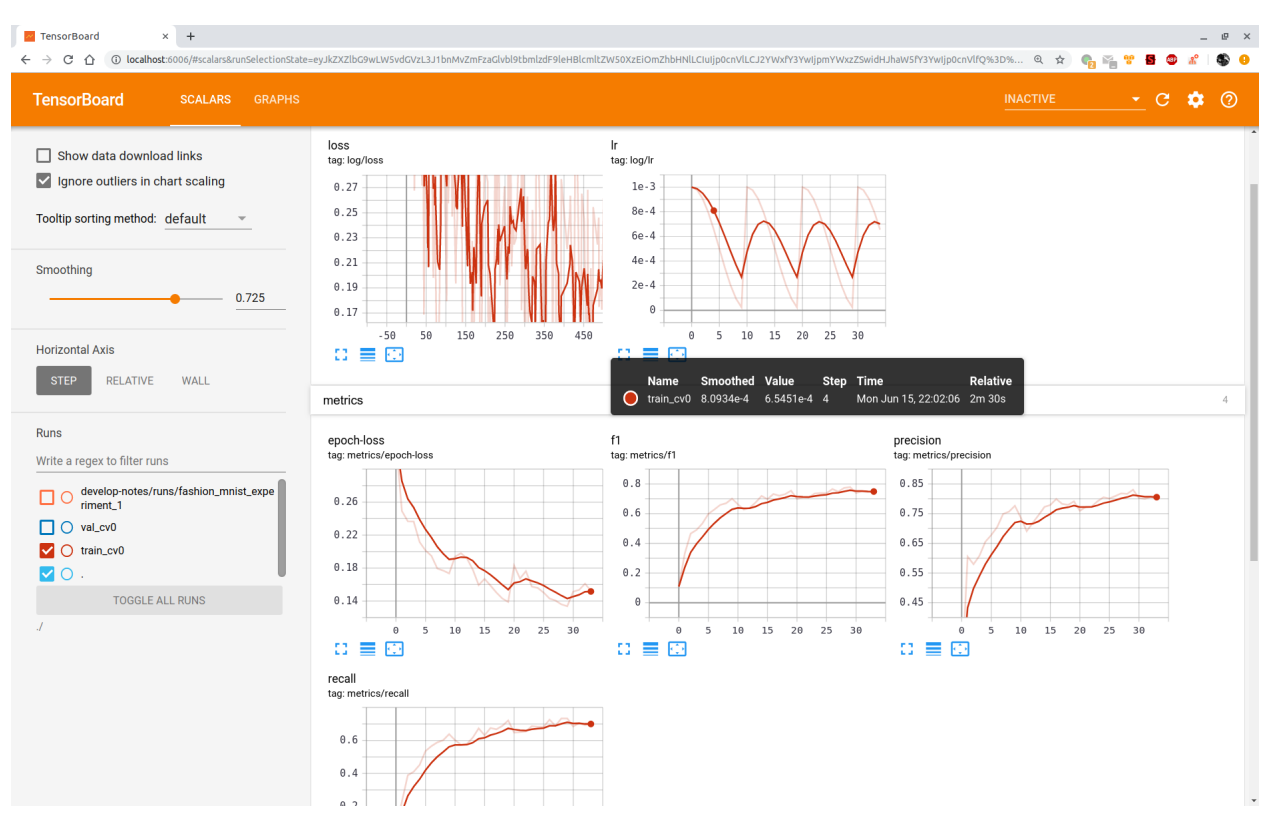

Currently supported models are:

- UNet
	- ResNet Backbone: unet\_restnet18, unet\_resnet34, unet\_resnet101

## <span id="page-16-0"></span>**4.3 Inference new image**

[TODO]

# CHAPTER 5

Object Detection

<span id="page-18-0"></span>[TODO]

# CHAPTER 6

# Change Detection

<span id="page-20-0"></span>This is tutorial for satellite change detection.

# <span id="page-20-1"></span>**6.1 Prepare the training data**

The satellite change detection dataset should be organized by the following struct.

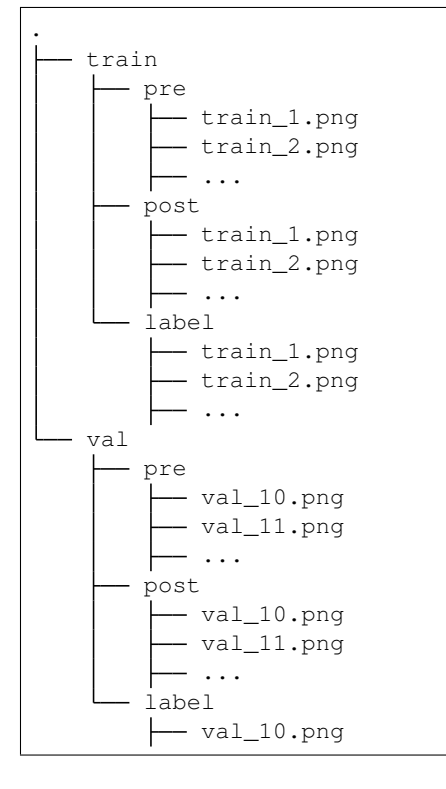

(continues on next page)

(continued from previous page)

- val\_11.png ...

You can use the make\_mask\_cls generate the pre and post image.

# <span id="page-21-0"></span>**6.2 train a model**

# <span id="page-21-1"></span>**6.3 We provide the following models:**

# CHAPTER 7

Data Augumentation

<span id="page-22-0"></span>This notebook show the data augmentation for classification, detection and segmentation.

```
%matplotlib inline
import matplotlib.pyplot as plt
import numpy as np
from PIL import Image
import tifffile
from torchsat.transforms import transforms_cls, transforms_det, transforms_seg
from torchsat.utils.visualizer import plot_img, plot_bbox, plot_mask
```
## <span id="page-22-1"></span>**7.1 Image classification**

#### 1. 3 channel image

```
fp = '../tests/fixtures/different-types/jpeg_3channel_uint8.jpeg'
img = np.array(Image.open(fp))
plot_img(img)
```

```
<Figure size 720x576 with 0 Axes>
```
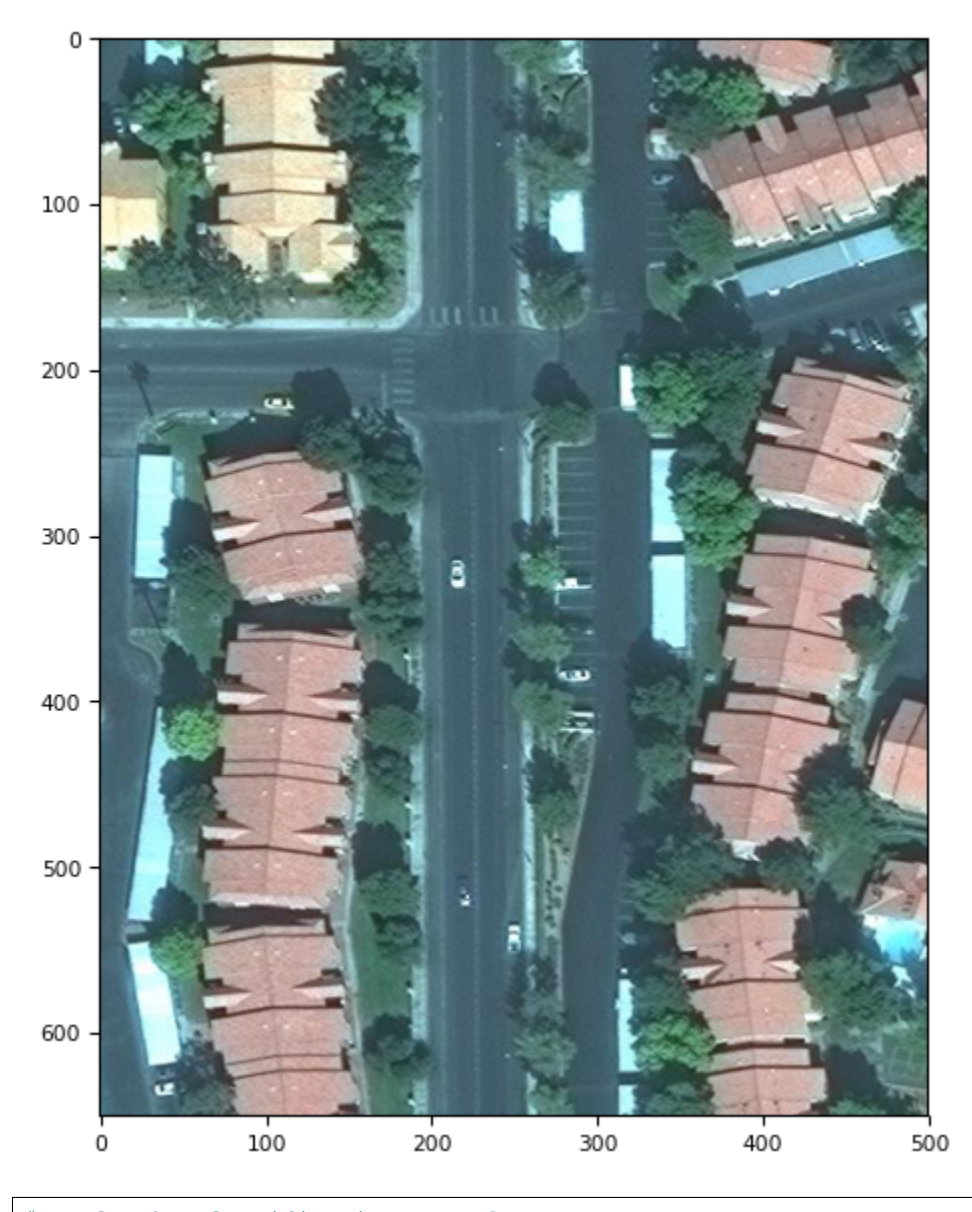

# apply the classification transform result = transforms\_cls.Compose([ transforms\_cls.GaussianBlur(kernel\_size=9), transforms\_cls.RandomNoise(), transforms\_cls.RandomHorizontalFlip(p=1), transforms\_cls.RandomShift(max\_percent=0.1), transforms\_cls.Resize(400) ])(img) plot\_img(result)

<Figure size 720x576 **with** 0 Axes>

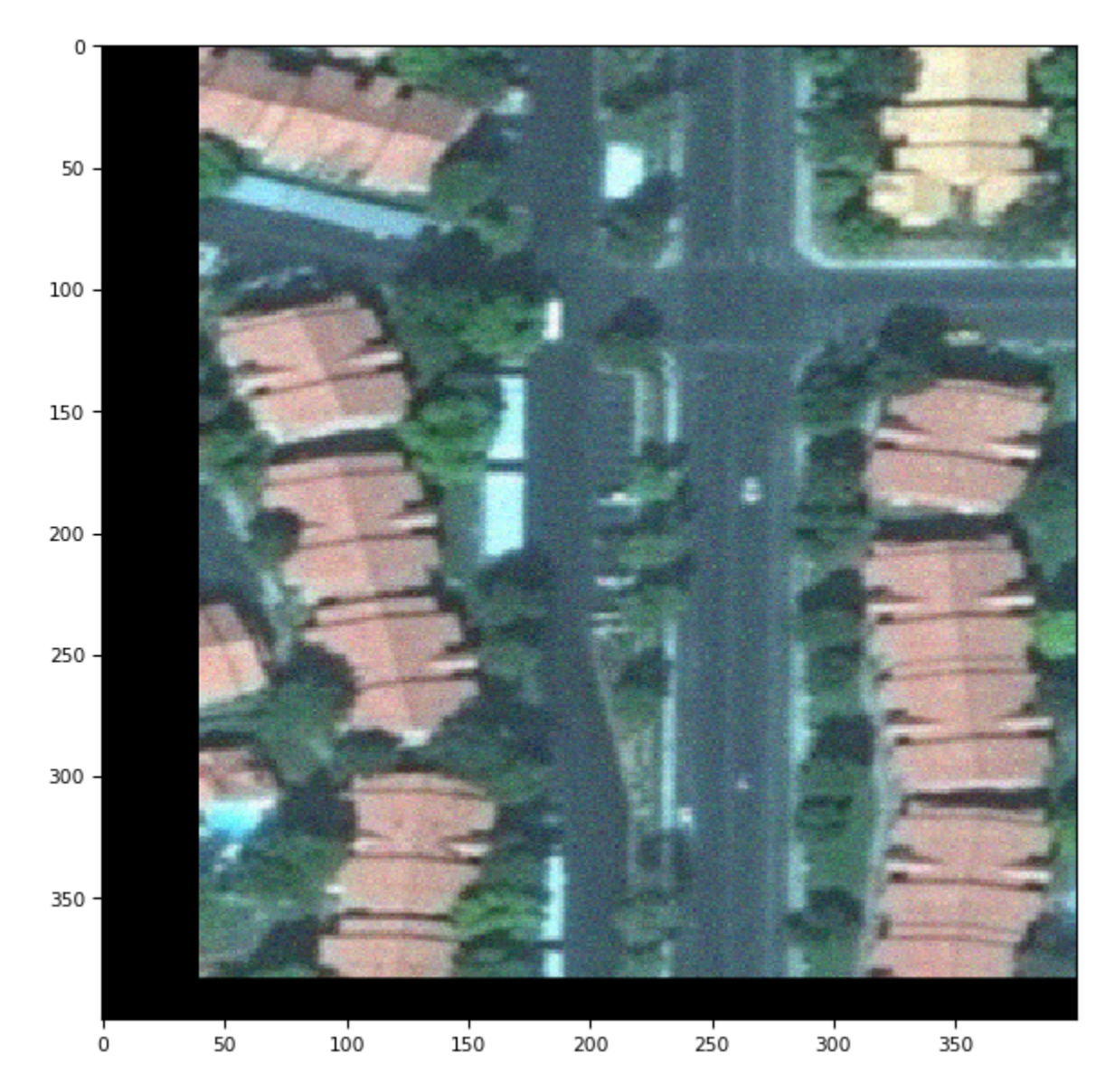

#### 2. 8 channel uint16 tiff image

```
fp = '../tests/fixtures/different-types/tiff_8channel_uint16.tif'
img = tifffile.imread(fp)
print('image shsape: '.format(img.shape))
plot_img(img, channels=(8,3,1))
```
image shsape:

<Figure size 720x576 **with** 0 Axes>

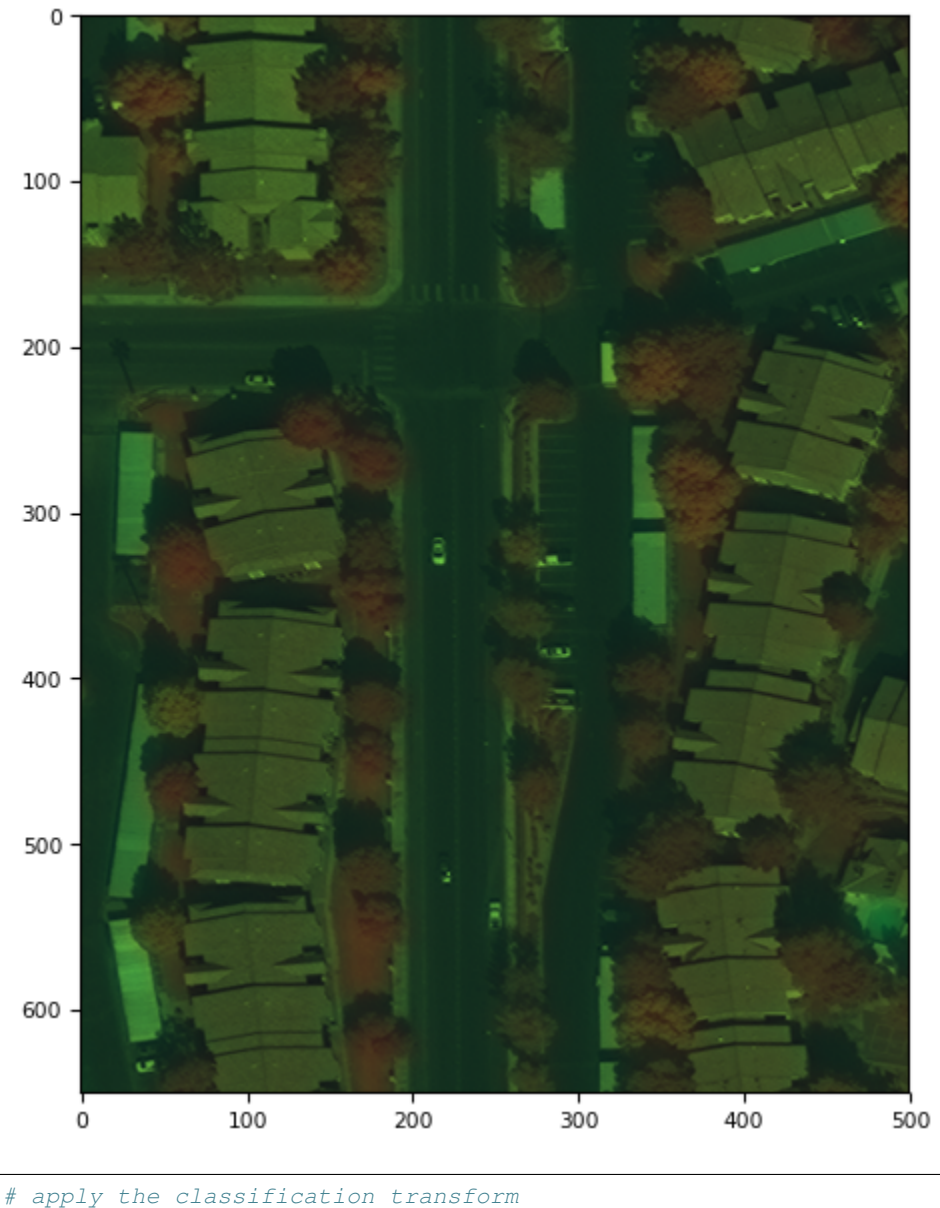

```
result = transforms_cls.Compose([
   transforms_cls.GaussianBlur(kernel_size=9),
   transforms_cls.RandomVerticalFlip(p=1),
   transforms_cls.RandomShift(max_percent=0.1),
    transforms_cls.Resize(400),
    transforms_cls.RandomRotation(30),
      transforms_cls.ElasticTransform()
])(img)
plot_img(result, channels=(8,3,1))
```
<Figure size 720x576 **with** 0 Axes>

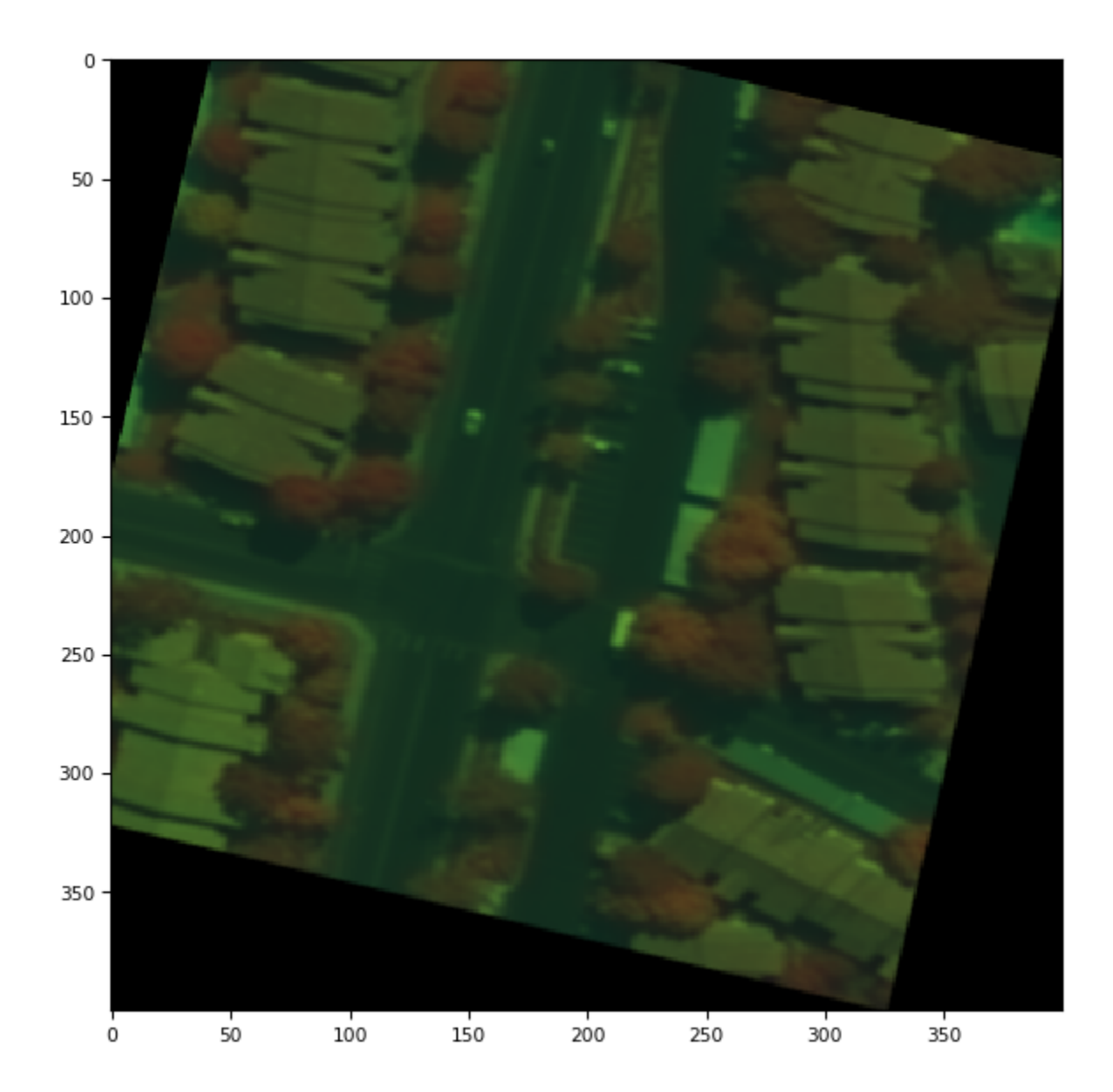

# <span id="page-26-0"></span>**7.2 Object detection**

```
fp_img = '../tests/fixtures/different-types/jpeg_3channel_uint8.jpeg'
img = np.array(Image.open(fp_img))
bboxes = np.array([
   [210, 314, 225, 335],
    [273, 324, 299, 337],
    [275, 378, 302, 391],
    [213, 506, 228, 527],
    [241, 534, 257, 556],
    [31, 627, 49, 640],
    [99, 213, 120, 229],
    [61, 1, 164, 155],
    [1, 59, 44, 138],
    [61, 249, 165, 342],
```
(continues on next page)

(continued from previous page)

[61, 352, 159, 526], [58, 535, 163, 650], [360, 1, 444, 41], [354, 19, 500, 124], [388, 190, 491, 292], [374, 298, 471, 398], [352, 398, 448, 500], [457, 399, 500, 471], [457, 494, 500, 535], [344, 512, 439, 650], [455, 532, 500, 574], ]) labels = [1,1,1,1,1,1,1,2,2,2,2,2,2,2,2,2,2,2,2,2,3] classes = ['car', 'building', 'pool'] plot\_bbox(img, bboxes, labels=labels, classes=classes)

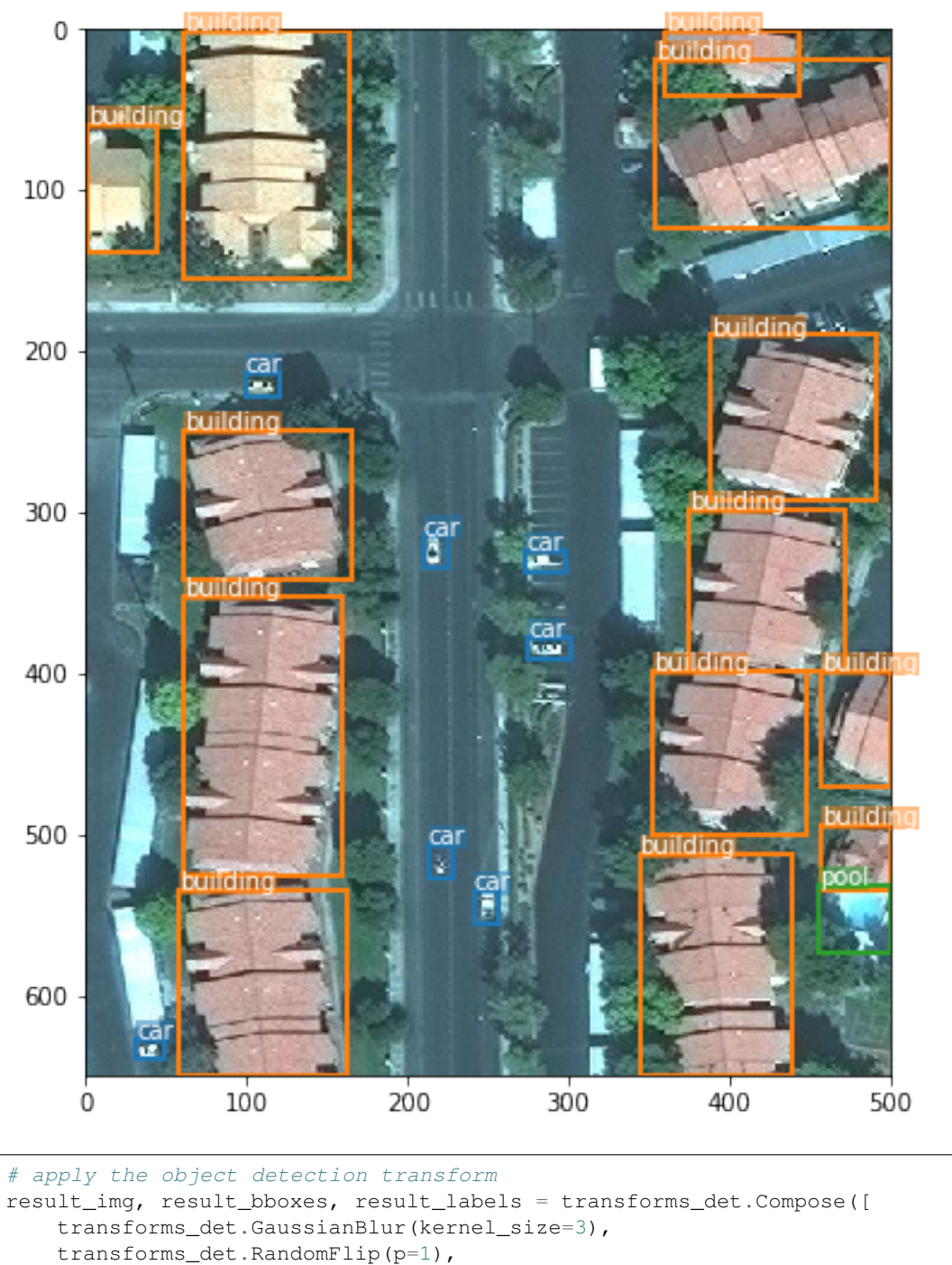

])(img, bboxes, labels) plot\_bbox(result\_img, result\_bboxes, labels=result\_labels, classes=classes)

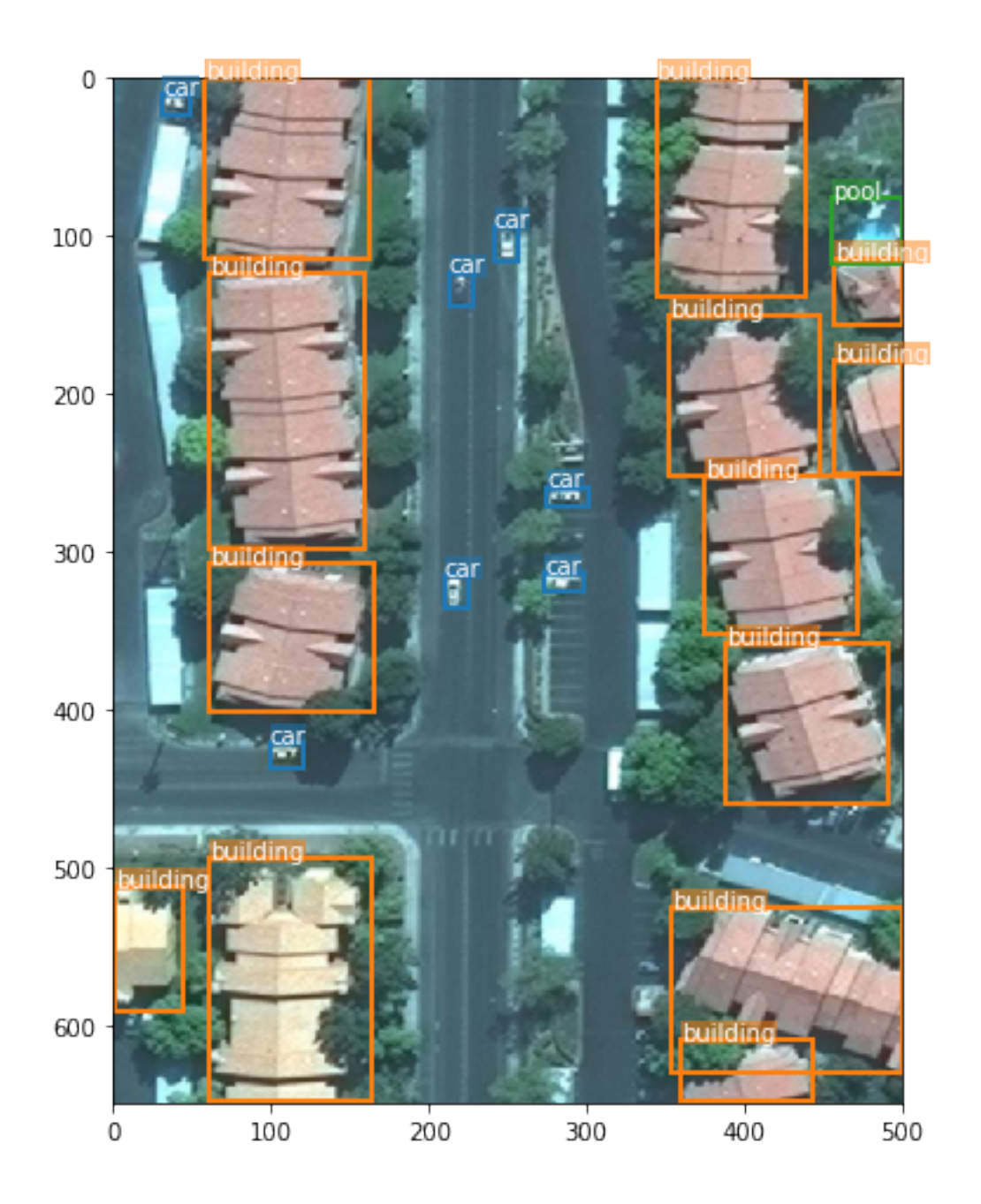

# <span id="page-29-0"></span>**7.3 Semantic segmentation**

```
fp_img = '../tests/fixtures/different-types/jpeg_3channel_uint8.jpeg'
fp_mask = '../tests/fixtures/masks/mask_tiff_3channel_uint8.png'
img = np.array(Image.open(fp_img))
mask = np.array(Image.open(fp_mask))
plot_mask(img, mask)
```
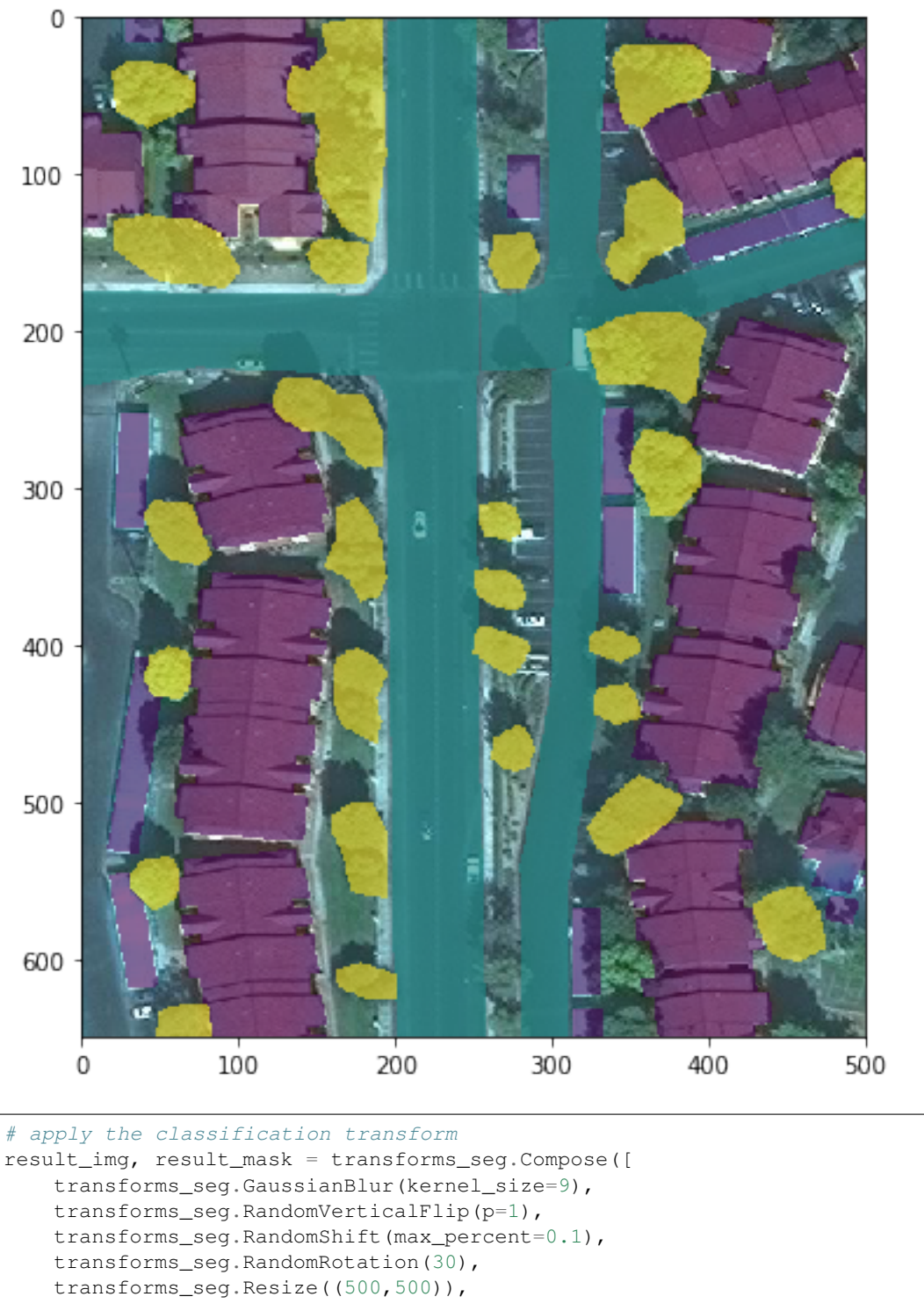

transforms\_seg.ElasticTransform()

])(img, mask)

plot\_mask(result\_img, result\_mask)

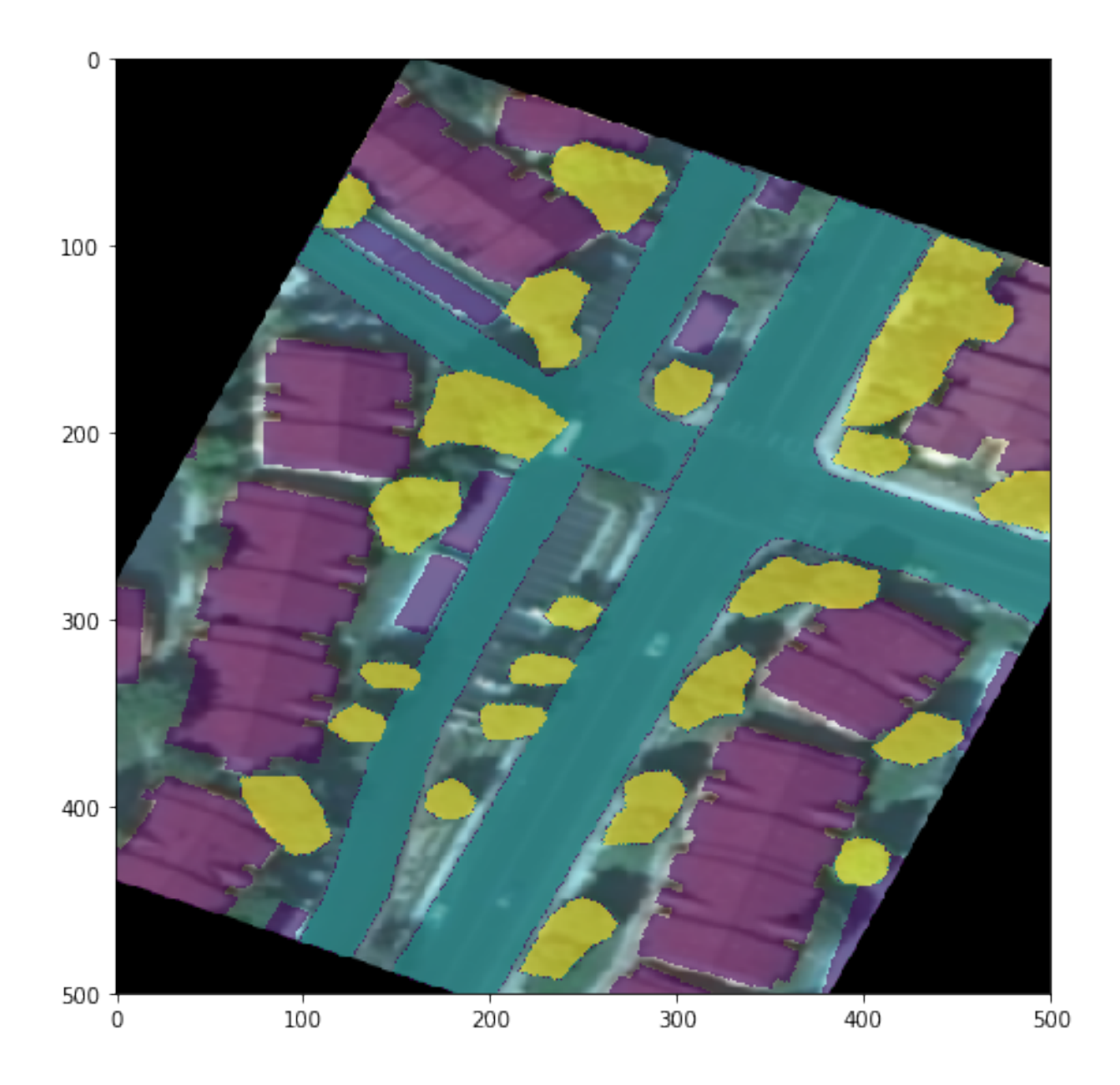

# CHAPTER 8

### Useful Tools

<span id="page-32-0"></span>Collections of usefle tools for satellite deep learning processing.

## <span id="page-32-1"></span>**8.1 processing tools**

#### **8.1.1 make\_mask\_cls**

This tool can split the large satellite image(e.g.,10000 x 10000 pixel) to small chips(e.g., 512 x 512 pixel). Both the satellite image and label image can use this tool.

```
Usage: ts make_mask_cls [OPTIONS]
 this tool is to patch the large satellite image to small image.
Options:
  --filepath TEXT the target satellite image to split. Note: the file
                      should have crs
 --width INTEGER the width of the patched image, default 512
  --height INTEGER the height of the patched image, default 512
  --drop_last BOOLEAN set to True to drop the last column and row, if the
                     image size is not divisible by the height and width.
                     default True.
 --outpath TEXT the output file path
  --colormap BOOLEAN weather write the colormap to the output patched image.
                     only work for single channel image. default False.
  --extensions TEXT the train image extension, only work for dirctory file
                     path.
  --help Show this message and exit.
```
example:

```
ts make_mask_cls --filepath ./tests/classification \
                 --width 512 \
                 --height 512 \
                 --drop_last True \
                 --extensions tif \
                 --extensions tiff \
                 --outpath ./test/out
```
### **8.1.2 make\_mask\_seg**

This tool is to patch the large satellite image to small image and label for segmentation. The input should be projected satellite image and vector file. e.g., geojson shpfile.

```
Usage: ts make_mask_seg [OPTIONS]
 this tool is to patch the large satellite image to small image and label
 for segmentation.
Options:
 --image_file TEXT the target satellite image to split. Note: the file
                     should have crs
 --label_file TEXT the corresponding label file of the satellite image.
                     vector or raster file. Note the crs should be same as
                     satellite image.
 --field TEXT field to burn
 --width INTEGER the width of the patched image
 --height INTEGER the height of the patched image
 --drop_last BOOLEAN set to True to drop the last column and row, if the
                     image size is not divisible by the height and width.
 --outpath TEXT the output file path
  --help Show this message and exit.
```
### **8.1.3 calcuate\_mean\_std**

This tool is for calcuating each channel mean and std value of the datasets.

```
Usage: ts calcuate_mean_std [OPTIONS]
 calcuate the datasets mean and std value
Options:
 --root PATH root dir of image datasets [required]
 --percent FLOAT percent of images to calcuate
 --channels INTEGER datasets image channels
 --maxvalue FLOAT max value of all images default: {255}
 --extension TEXT file suffix to calcuate, default ('jpg', 'jpeg', 'png',
                    'tif', 'tiff')
 --help Show this message and exit.
```
example:

```
ts calcuate_mean_std --root /tests/classification/val/
100%|| 163/163 [00:02<00:00, 70.53it/s]
scaled mean:[0.36473823 0.40924644 0.41250621]
```
(continues on next page)

(continued from previous page)

```
scaled std: [0.09052812 0.07698209 0.0671676 ]
orginal mean: [ 93.00824798 104.35784201 105.18908467]
orginal std: [23.08467009 19.6304323 17.12773828]
```
# <span id="page-34-0"></span>**8.2 train scripts**

The script can be used for training the model. You can modify the script according to your own project. It is independent of torchsat, you can get it from the scripts directory from [torchsat](https://github.com/sshuair/torchsat/tree/develop/scripts) repo.

### **8.2.1 scripts/train\_cls.py**

```
usage: scripts/train_cls.py [-h] [--train-path TRAIN_PATH] [--val-path VAL_PATH]
              [--model MODEL] [--pretrained PRETRAINED] [--resume PATH]
              [--num-classes NUM_CLASSES] [--in-channels IN_CHANNELS]
              [--device DEVICE] [-b BATCH_SIZE] [--epochs EPOCHS] [--lr LR]
              [--print-freq PRINT_FREQ] [--ckp-dir CKP_DIR]
TorchSat Classification Training
optional arguments:
 -h, --help show this help message and exit
 --train-path TRAIN_PATH
                     train dataset path
 --val-path VAL_PATH validate dataset path
 --model MODEL the classification model
 --pretrained PRETRAINED
                      use the ImageNet pretrained model or not
 --resume PATH path to latest checkpoint (default: none)
 --num-classes NUM CLASSES
                      num of classes
 --in-channels IN_CHANNELS
                      input image channels
  --device DEVICE
 -b BATCH_SIZE, --batch-size BATCH_SIZE
                     batch size
 --epochs EPOCHS train epochs
 --1r LR initial learning rate
 --print-freq PRINT_FREQ
                      print frequency
  --ckp-dir CKP_DIR path to save checkpoint
```
# CHAPTER 9

### API Reference

## <span id="page-36-4"></span><span id="page-36-1"></span><span id="page-36-0"></span>**9.1 torchsat package**

### **9.1.1 Subpackages**

**torchsat.datasets package**

**Submodules**

<span id="page-36-2"></span>**torchsat.datasets.eurosat module**

**class** torchsat.datasets.eurosat.**EuroSAT**(*root*, *mode='RGB'*, *download=False*, *\*\*kwargs*) Bases: [torchsat.datasets.folder.DatasetFolder](#page-37-0)

**download**()

**url\_allband = 'http://madm.dfki.de/files/sentinel/EuroSATallBands.zip' url\_rgb = 'http://madm.dfki.de/files/sentinel/EuroSAT.zip'**

#### <span id="page-36-3"></span>**torchsat.datasets.folder module**

.

**class** torchsat.datasets.folder.**ChangeDetectionDataset**(*root*, *extentions='jpg'*, *transforms=None*) Bases: torch.utils.data.dataset.Dataset

A generic data loader where the images are arranged in this way: ::

train pre train\_1.png train\_2.png . . . post train\_1.png train\_2.png . . . label train\_1.png train\_2.png . . . val

<span id="page-37-1"></span>pre val\_10.png val\_11.png . . . post val\_10.png val\_11.png ...  $\Box$  label  $\leftarrow$  val\_10.png  $\leftarrow$  val\_11.png  $\leftarrow$  ...

Args: root (string): root dir of train or validate dataset. extensions (tuple or list): extention of training image.

```
class torchsat.datasets.folder.DatasetFolder(root, loader, extensions, classes=None,
                                                     class_to_idx=None, transform=None, tar-
```
*get\_transform=None*)

Bases: torch.utils.data.dataset.Dataset

A generic data loader where the samples are arranged in this way:

```
root/class_x/xxx.ext
root/class_x/xxy.ext
root/class_x/xxz.ext
root/class_y/123.ext
root/class_y/nsdf3.ext
root/class_y/asd932_.ext
```
#### Args:

root (string): Root directory path. loader (callable): A function to load a sample given its path. extensions (list[string]): A list of allowed extensions. classes (callable, optional): List of the class names. class to idx (callable, optional): Dict with items (class name, class index). transform (callable, optional): A function/transform that takes in

a sample and returns a transformed version. E.g, transforms.RandomCrop for images.

target transform (callable, optional): A function/transform that takes in the target and transforms it.

Attributes: classes (list): List of the class names. class\_to\_idx (dict): Dict with items (class\_name, class\_index). samples (list): List of (sample path, class\_index) tuples targets (list): The class\_index value for each image in the dataset

```
class torchsat.datasets.folder.ImageFolder(root, transform=None, tar-
                                              get_transform=None, loader=<function
                                              default_loader>, **kwargs)
    Bases: torchsat.datasets.folder.DatasetFolder
```
A generic data loader where the images are arranged in this way:

```
root/dog/xxx.png
root/dog/xxy.png
root/dog/xxz.png
root/cat/123.png
root/cat/nsdf3.png
root/cat/asd932_.png
```
#### Args:

root (string): Root directory path. transform (callable, optional): A function/transform that takes in an PIL image

<span id="page-38-2"></span>and returns a transformed version. E.g, transforms.RandomCrop

target transform (callable, optional): A function/transform that takes in the target and transforms it.

loader (callable, optional): A function to load an image given its path.

Attributes: classes (list): List of the class names. class\_to\_idx (dict): Dict with items (class\_name, class\_index). imgs (list): List of (image path, class\_index) tuples

**class** torchsat.datasets.folder.**SegmentationDataset**(*root*, *extentions='jpg'*, *transforms=None*)

Bases: object

A generic data loader where the images are arranged in this way: :: .  $\Box$  train  $\Box$  image train\_1.png train\_2.png . . . label train\_1.png train\_2.png . . .  $\Box$ val  $\Box$  image  $\Box$  val\_10.png  $\Box$  val\_11.png  $\Box$  ...  $\Box$  label  $\longleftarrow$  val\_10.png  $\longleftarrow$  val\_11.png  $\longleftarrow$  ...

Args: root (string): root dir of train or validate dataset. extensions (tuple or list): extention of training image.

torchsat.datasets.folder.**has\_file\_allowed\_extension**(*filename*, *extensions*) Checks if a file is an allowed extension.

Args: filename (string): path to a file extensions (iterable of strings): extensions to consider (lowercase)

Returns: bool: True if the filename ends with one of given extensions

torchsat.datasets.folder.**is\_image\_file**(*filename*)

Checks if a file is an allowed image extension.

Args: filename (string): path to a file

Returns: bool: True if the filename ends with a known image extension

torchsat.datasets.folder.**make\_dataset**(*dir*, *class\_to\_idx*, *extensions*)

#### <span id="page-38-0"></span>**torchsat.datasets.nwpu\_resisc45 module**

```
class torchsat.datasets.nwpu_resisc45.NWPU_RESISC45(root, download=False,
```
*\*\*kwargs*)

Bases: [torchsat.datasets.folder.DatasetFolder](#page-37-0)

**download**()

url = 'https://sov8mq.dm.files.1drv.com/y4m\_Fo6ujI52LiWHDzaRZVtkMIZxF7aqjX2q7KdVr329zV

#### <span id="page-38-1"></span>**torchsat.datasets.patternnet module**

```
class torchsat.datasets.patternnet.PatternNet(root, download=False, **kwargs)
    Bases: torchsat.datasets.folder.DatasetFolder
```
**download**()

url = 'https://doc-0k-9c-docs.googleusercontent.com/docs/securesc/s4mst7k8sdlkn5gslv2v

#### <span id="page-39-4"></span>**TorchSat**

#### <span id="page-39-1"></span>**torchsat.datasets.sat module**

```
class torchsat.datasets.sat.SAT(root, mode='SAT-4', image_set='train', download=False,
                                     transform=False, target_transform=False)
    Bases: torch.utils.data.dataset.Dataset
    SAT-4 and SAT-6 datasets
    Arguments: data {root} – [description]
    Raises: ValueError – [description] ValueError – [description]
    Returns: [type] – [description]
    classes_sat4 = {'barren land': 0, 'grassland': 2, 'none': 3, 'trees': 1}
    classes_sat6 = {'barren land': 1, 'building': 0, 'grassland': 3, 'road': 4, 'trees
    download()
```
#### <span id="page-39-2"></span>**torchsat.datasets.utils module**

torchsat.datasets.utils.**accimage\_loader**(*path*)

torchsat.datasets.utils.**default\_loader**(*path*)

```
torchsat.datasets.utils.download_url(url, root, filename=None, md5=None)
     Download a file from a url and place it in root. Args:
```
url (str): URL to download file from root (str): Directory to place downloaded file in filename (str, optional): Name to save the file under. If None, use the basename of the URL md5 (str, optional): MD5 checksum of the download. If None, do not check

torchsat.datasets.utils.**gen\_bar\_updater**()

torchsat.datasets.utils.**image\_loader**(*path*)

torchsat.datasets.utils.**pil\_loader**(*path*)

torchsat.datasets.utils.**tifffile\_loader**(*path*)

#### <span id="page-39-0"></span>**Module contents**

**torchsat.models package**

**Subpackages**

**torchsat.models.classification package**

<span id="page-39-3"></span>**Submodules**

#### <span id="page-40-0"></span>**torchsat.models.classification.densenet module**

**class** torchsat.models.classification.densenet.**DenseNet**(*growth\_rate=32*,

*block\_config=(6*, *12*, *24*, *16)*, *num\_init\_features=64*, *bn\_size=4*, *drop\_rate=0*, *num\_classes=1000*, *in\_channels=3*, *memory\_efficient=False*)

Bases: torch.nn.modules.module.Module

Densenet-BC model class, based on ["Densely Connected Convolutional Networks"](https://arxiv.org/pdf/1608.06993.pdf) Args:

growth\_rate (int) - how many filters to add each layer (*k* in paper) block\_config (list of 4 ints) - how many layers in each pooling block num\_init\_features (int) - the number of filters to learn in the first convolution layer bn\_size (int) - multiplicative factor for number of bottle neck layers

(i.e. bn  $size * k$  features in the bottleneck layer)

drop\_rate (float) - dropout rate after each dense layer num\_classes (int) - number of classification classes memory\_efficient (bool) - If True, uses checkpointing. Much more memory efficient,

but slower. Default: *False*. See ["paper"](https://arxiv.org/pdf/1707.06990.pdf)

#### **forward**(*x*)

Defines the computation performed at every call.

Should be overridden by all subclasses.

Note: Although the recipe for forward pass needs to be defined within this function, one should call the Module instance afterwards instead of this since the former takes care of running the registered hooks while the latter silently ignores them.

torchsat.models.classification.densenet.**densenet121**(*num\_classes*, *in\_channels=3*, *pretrained=False*, *progress=True*, *\*\*kwargs*)

Densenet-121 model from ["Densely Connected Convolutional Networks"](https://arxiv.org/pdf/1608.06993.pdf) Args:

pretrained (bool): If True, returns a model pre-trained on ImageNet progress (bool): If True, displays a progress bar of the download to stderr memory\_efficient (bool) - If True, uses checkpointing. Much more memory efficient,

but slower. Default: *False*. See ["paper"](https://arxiv.org/pdf/1707.06990.pdf)

torchsat.models.classification.densenet.**densenet169**(*num\_classes*, *in\_channels=3*, *pretrained=False*, *progress=True*, *\*\*kwargs*)

Densenet-169 model from ["Densely Connected Convolutional Networks"](https://arxiv.org/pdf/1608.06993.pdf) Args:

pretrained (bool): If True, returns a model pre-trained on ImageNet progress (bool): If True, displays a progress bar of the download to stderr memory\_efficient (bool) - If True, uses checkpointing. Much more memory efficient,

but slower. Default: *False*. See ["paper"](https://arxiv.org/pdf/1707.06990.pdf)

```
torchsat.models.classification.densenet.densenet201(num_classes, in_channels=3,
                                                            pretrained=False,
                                                            progress=True, **kwargs)
```
Densenet-201 model from ["Densely Connected Convolutional Networks"](https://arxiv.org/pdf/1608.06993.pdf) Args:

<span id="page-41-2"></span>pretrained (bool): If True, returns a model pre-trained on ImageNet progress (bool): If True, displays a progress bar of the download to stderr memory\_efficient (bool) - If True, uses checkpointing. Much more memory efficient,

but slower. Default: *False*. See ["paper"](https://arxiv.org/pdf/1707.06990.pdf)

```
torchsat.models.classification.densenet.densenet161(num_classes, in_channels=3,
                                                            pretrained=False,
                                                            progress=True, **kwargs)
```
Densenet-161 model from ["Densely Connected Convolutional Networks"](https://arxiv.org/pdf/1608.06993.pdf) Args:

pretrained (bool): If True, returns a model pre-trained on ImageNet progress (bool): If True, displays a progress bar of the download to stderr memory\_efficient (bool) - If True, uses checkpointing. Much more memory efficient,

but slower. Default: *False*. See ["paper"](https://arxiv.org/pdf/1707.06990.pdf)

#### <span id="page-41-0"></span>**torchsat.models.classification.inception module**

```
class torchsat.models.classification.inception.Inception3(num_classes=1000,
                                                                    in_channels=3,
                                                                    aux_logits=True, trans-
                                                                    form_input=False)
```
Bases: torch.nn.modules.module.Module

#### **forward**(*x*)

Defines the computation performed at every call.

Should be overridden by all subclasses.

Note: Although the recipe for forward pass needs to be defined within this function, one should call the Module instance afterwards instead of this since the former takes care of running the registered hooks while the latter silently ignores them.

torchsat.models.classification.inception.**inception\_v3**(*num\_classes*, *in\_channels=3*, *pretrained=False*, *progress=True*, *\*\*kwargs*)

Inception v3 model architecture from ["Rethinking the Inception Architecture for Computer Vision".](http://arxiv.org/abs/1512.00567) .. note:

```
**Important**: In contrast to the other models the inception_v3 expects tensors
˓→with a size of
N x 3 x 299 x 299, so ensure your images are sized accordingly.
```
Args: pretrained (bool): If True, returns a model pre-trained on ImageNet progress (bool): If True, displays a progress bar of the download to stderr aux\_logits (bool): If True, add an auxiliary branch that can improve training.

Default: *True*

<span id="page-41-1"></span>transform\_input (bool): If True, preprocesses the input according to the method with which it was trained on ImageNet. Default: *False*

#### <span id="page-42-1"></span>**torchsat.models.classification.mobilenet module**

**class** torchsat.models.classification.mobilenet.**MobileNetV2**(*num\_classes=1000*,

*in\_channels=3*, *width\_mult=1.0*, *inverted\_residual\_setting=None*, *round\_nearest=8*)

Bases: torch.nn.modules.module.Module

**forward**(*x*)

Defines the computation performed at every call.

Should be overridden by all subclasses.

Note: Although the recipe for forward pass needs to be defined within this function, one should call the Module instance afterwards instead of this since the former takes care of running the registered hooks while the latter silently ignores them.

torchsat.models.classification.mobilenet.**mobilenet\_v2**(*num\_classes*, *in\_channels=3*, *pretrained=False*, *progress=True*, *\*\*kwargs*) Constructs a MobileNetV2 architecture from ["MobileNetV2: Inverted Residuals and Linear Bottlenecks".](https://arxiv.org/abs/1801.04381) Args:

pretrained (bool): If True, returns a model pre-trained on ImageNet progress (bool): If True, displays a progress bar of the download to stderr

#### <span id="page-42-0"></span>**torchsat.models.classification.resnet module**

**class** torchsat.models.classification.resnet.**ResNet**(*block*, *layers*, *num\_classes=1000*, *in\_channels=3*, *zero\_init\_residual=False*, *groups=1*, *width\_per\_group=64*, *replace\_stride\_with\_dilation=None*,

Bases: torch.nn.modules.module.Module

#### **forward**(*x*)

Defines the computation performed at every call.

Should be overridden by all subclasses.

Note: Although the recipe for forward pass needs to be defined within this function, one should call the Module instance afterwards instead of this since the former takes care of running the registered hooks while the latter silently ignores them.

*norm\_layer=None*)

```
torchsat.models.classification.resnet.resnet18(num_classes, in_channels=3, pre-
                                                   trained=False, progress=True,
                                                   **kwargs)
```
ResNet-18 model from "Deep Residual Learning for Image Recognition" [<https://arxiv.org/pdf/1512.03385.](https://arxiv.org/pdf/1512.03385.pdf) [pdf>](https://arxiv.org/pdf/1512.03385.pdf)'\_ Args:

pretrained (bool): If True, returns a model pre-trained on ImageNet. If in channels is greater than 3, it will copy the parameters of imagenet to fill in order.

progress (bool): If True, displays a progress bar of the download to stderr

<span id="page-43-0"></span>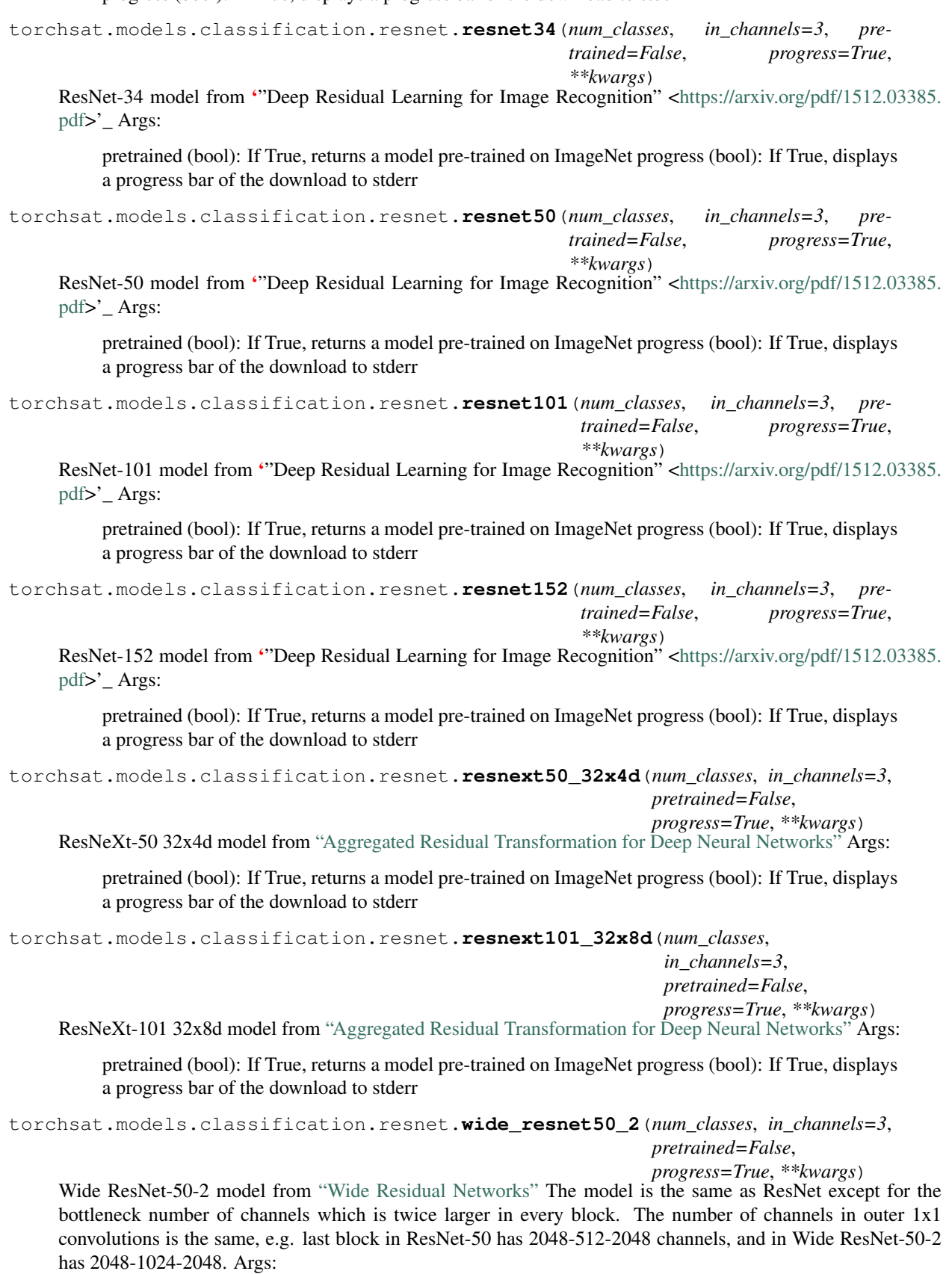

<span id="page-44-1"></span>pretrained (bool): If True, returns a model pre-trained on ImageNet progress (bool): If True, displays a progress bar of the download to stderr

```
torchsat.models.classification.resnet.wide_resnet101_2(num_classes,
                                                             in_channels=3,
```

```
pretrained=False,
progress=True, **kwargs)
```
Wide ResNet-101-2 model from ["Wide Residual Networks"](https://arxiv.org/pdf/1605.07146.pdf) The model is the same as ResNet except for the bottleneck number of channels which is twice larger in every block. The number of channels in outer 1x1 convolutions is the same, e.g. last block in ResNet-50 has 2048-512-2048 channels, and in Wide ResNet-50-2 has 2048-1024-2048. Args:

pretrained (bool): If True, returns a model pre-trained on ImageNet progress (bool): If True, displays a progress bar of the download to stderr

#### <span id="page-44-0"></span>**torchsat.models.classification.vgg module**

```
class torchsat.models.classification.vgg.VGG(features, num_classes=1000,
                                               init_weights=True)
```
Bases: torch.nn.modules.module.Module

#### **forward**(*x*)

Defines the computation performed at every call.

Should be overridden by all subclasses.

Note: Although the recipe for forward pass needs to be defined within this function, one should call the Module instance afterwards instead of this since the former takes care of running the registered hooks while the latter silently ignores them.

```
torchsat.models.classification.vgg.vgg11(num_classes, in_channels=3, pretrained=False,
                                                 progress=True, **kwargs)
```
VGG 11-layer model (configuration "A") from '"Very Deep Convolutional Networks For Large-Scale Image Recognition" [<https://arxiv.org/pdf/1409.1556.pdf>](https://arxiv.org/pdf/1409.1556.pdf)'\_ Args:

pretrained (bool): If True, returns a model pre-trained on ImageNet progress (bool): If True, displays a progress bar of the download to stderr

torchsat.models.classification.vgg.**vgg11\_bn**(*num\_classes*, *in\_channels=3*, *pre-*

*trained=False*, *progress=True*, *\*\*kwargs*) VGG 11-layer model (configuration "A") with batch normalization '"Very Deep Convolutional Networks For Large-Scale Image Recognition" [<https://arxiv.org/pdf/1409.1556.pdf>](https://arxiv.org/pdf/1409.1556.pdf)'\_Args:

pretrained (bool): If True, returns a model pre-trained on ImageNet progress (bool): If True, displays a progress bar of the download to stderr

torchsat.models.classification.vgg.**vgg13**(*num\_classes*, *in\_channels=3*, *pretrained=False*, *progress=True*, *\*\*kwargs*)

VGG 13-layer model (configuration "B") '"Very Deep Convolutional Networks For Large-Scale Image Recog-nition" [<https://arxiv.org/pdf/1409.1556.pdf>](https://arxiv.org/pdf/1409.1556.pdf)' Args:

pretrained (bool): If True, returns a model pre-trained on ImageNet progress (bool): If True, displays a progress bar of the download to stderr

```
torchsat.models.classification.vgg.vgg13_bn(num_classes, in_channels=3, pre-
                                                 trained=False, progress=True, **kwargs)
```
VGG 13-layer model (configuration "B") with batch normalization '"Very Deep Convolutional Networks For Large-Scale Image Recognition" [<https://arxiv.org/pdf/1409.1556.pdf>](https://arxiv.org/pdf/1409.1556.pdf)'\_Args:

<span id="page-45-2"></span>pretrained (bool): If True, returns a model pre-trained on ImageNet progress (bool): If True, displays a progress bar of the download to stderr

torchsat.models.classification.vgg.**vgg16**(*num\_classes*, *in\_channels=3*, *pretrained=False*, *progress=True*, *\*\*kwargs*)

VGG 16-layer model (configuration "D") '"Very Deep Convolutional Networks For Large-Scale Image Recog-nition" [<https://arxiv.org/pdf/1409.1556.pdf>](https://arxiv.org/pdf/1409.1556.pdf)'\_Args:

pretrained (bool): If True, returns a model pre-trained on ImageNet progress (bool): If True, displays a progress bar of the download to stderr

torchsat.models.classification.vgg.**vgg16\_bn**(*num\_classes*, *in\_channels=3*, *pretrained=False*, *progress=True*, *\*\*kwargs*) VGG 16-layer model (configuration "D") with batch normalization '"Very Deep Convolutional Networks For Large-Scale Image Recognition" [<https://arxiv.org/pdf/1409.1556.pdf>](https://arxiv.org/pdf/1409.1556.pdf)'\_Args:

pretrained (bool): If True, returns a model pre-trained on ImageNet progress (bool): If True, displays a progress bar of the download to stderr

torchsat.models.classification.vgg.**vgg19\_bn**(*num\_classes*, *in\_channels=3*, *pretrained=False*, *progress=True*, *\*\*kwargs*) VGG 19-layer model (configuration 'E') with batch normalization '"Very Deep Convolutional Networks For Large-Scale Image Recognition" [<https://arxiv.org/pdf/1409.1556.pdf>](https://arxiv.org/pdf/1409.1556.pdf)'\_Args:

pretrained (bool): If True, returns a model pre-trained on ImageNet progress (bool): If True, displays a progress bar of the download to stderr

torchsat.models.classification.vgg.**vgg19**(*num\_classes*, *in\_channels=3*, *pretrained=False*, *progress=True*, *\*\*kwargs*)

VGG 19-layer model (configuration "E") '"Very Deep Convolutional Networks For Large-Scale Image Recognition" [<https://arxiv.org/pdf/1409.1556.pdf>](https://arxiv.org/pdf/1409.1556.pdf)'\_ Args:

pretrained (bool): If True, returns a model pre-trained on ImageNet progress (bool): If True, displays a progress bar of the download to stderr

#### <span id="page-45-0"></span>**Module contents**

**torchsat.models.detection package**

#### **Submodules**

**torchsat.models.detection.ssd module**

**Module contents**

**torchsat.models.segmentation package**

**Submodules**

<span id="page-45-1"></span>**torchsat.models.segmentation.pspnet module**

```
class torchsat.models.segmentation.pspnet.PSPNet(num_classes, in_channels=3, back-
                                                         bone='resnet50', pretrained=True,
                                                         use_aux=True)
```
Bases: torch.nn.modules.module.Module

<span id="page-46-1"></span>PSPNet, currently only support 3 channels.

Args: nn ([type]): [description]

#### **forward**(*x*)

Defines the computation performed at every call.

Should be overridden by all subclasses.

Note: Although the recipe for forward pass needs to be defined within this function, one should call the Module instance afterwards instead of this since the former takes care of running the registered hooks while the latter silently ignores them.

**freeze\_bn**()

```
get_backbone_params()
```
**get\_decoder\_params**()

#### <span id="page-46-0"></span>**torchsat.models.segmentation.unet module**

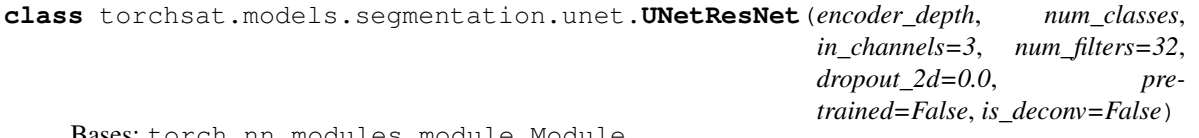

ch.nn.modules.module.Modu.

PyTorch U-Net model using ResNet(34, 101 or 152) encoder. UNet: <https://arxiv.org/abs/1505.04597> ResNet: <https://arxiv.org/abs/1512.03385> Proposed by Alexander Buslaev: <https://www.linkedin.com/in/al-buslaev/>

Args: encoder\_depth (int): Depth of a ResNet encoder (34, 101 or 152). num\_classes (int): Number of output classes. num\_filters (int, optional): Number of filters in the last layer of decoder. Defaults to 32. dropout\_2d (float, optional): Probability factor of dropout layer before output layer. Defaults to 0.2. pretrained (bool, optional):

False - no pre-trained weights are being used. True - ResNet encoder is pre-trained on ImageNet. Defaults to False.

is\_deconv (bool, optional): False: bilinear interpolation is used in decoder. True: deconvolution is used in decoder. Defaults to False.

Raises: ValueError: [description] NotImplementedError: [description]

Returns: [type]: [description]

**forward**(*x*)

Defines the computation performed at every call.

Should be overridden by all subclasses.

Note: Although the recipe for forward pass needs to be defined within this function, one should call the Module instance afterwards instead of this since the former takes care of running the registered hooks while the latter silently ignores them.

torchsat.models.segmentation.unet.**unet\_resnet34**(*num\_classes*, *in\_channels=3*, *pretrained=False*, *\*\*kwargs*)

- <span id="page-47-4"></span>torchsat.models.segmentation.unet.**unet\_resnet101**(*num\_classes*, *in\_channels=3*, *pretrained=False*, *\*\*kwargs*)
- torchsat.models.segmentation.unet.**unet\_resnet152**(*num\_classes*, *in\_channels=3*, *pretrained=False*, *\*\*kwargs*)

#### <span id="page-47-1"></span>**Module contents**

#### **Submodules**

#### <span id="page-47-2"></span>**torchsat.models.utils module**

torchsat.models.utils.**get\_model**(*name: str*, *num\_classes: int*, *\*\*kwargs*)

#### <span id="page-47-0"></span>**Module contents**

#### **torchsat.transforms package**

#### **Submodules**

#### <span id="page-47-3"></span>**torchsat.transforms.functional module**

torchsat.transforms.functional.**adjust\_brightness**(*img*, *value=0*)

torchsat.transforms.functional.**adjust\_contrast**(*img*, *factor*)

torchsat.transforms.functional.**adjust\_hue**()

torchsat.transforms.functional.**adjust\_saturation**()

torchsat.transforms.functional.**bbox\_crop**(*bboxes*, *top*, *left*, *height*, *width*) crop bbox

**Arguments:** img { $ndarray$ } – image to be croped top { $int$ } – top size left { $int$ } – left size height { $int$ } – croped height width {int} – croped width

torchsat.transforms.functional.**bbox\_hflip**(*bboxes*, *img\_width*)

#### horizontal flip the bboxes  $\wedge$

. . . . . . . . . . . . . . . . . . . . . . . . .  $\boldsymbol{\wedge}$ 

Args: bbox (ndarray): bbox ndarray [box\_nums, 4] flip\_code (int, optional): [description]. Defaults to 0.

torchsat.transforms.functional.**bbox\_pad**(*bboxes*, *padding*)

torchsat.transforms.functional.**bbox\_resize**(*bboxes*, *img\_size*, *target\_size*) resize the bbox

Args: bboxes (ndarray): bbox ndarray [box\_nums, 4] img\_size (tuple): the image height and width target\_size (int, or tuple): the target bbox size.

Int or Tuple, if tuple the shape should be (height, width)

torchsat.transforms.functional.**bbox\_shift**(*bboxes*, *top*, *left*) shift the bbox

<span id="page-48-0"></span>**Arguments:** bboxes { $ndarray$ } – input bboxes, should be num x 4 top {int} – shit to top value, positive mean move down, negative mean move up. left {int} – shit to left value, positive mean move right, negative mean move left.

Returns: [ndarray] – shifted bboxes

torchsat.transforms.functional.**bbox\_vflip**(*bboxes*, *img\_height*)

vertical flip the bboxes . . . .

>. . . . . . . . . ..< . . . . . . . . . . . . . .. Args:

bbox (ndarray): bbox ndarray [box\_nums, 4] flip\_code (int, optional): [description]. Defaults to 0.

torchsat.transforms.functional.**center\_crop**(*img*, *output\_size*)

crop image

**Arguments:** img  $\{ndarray\}$  – input image output\_size  $\{number\ or\ sequence\}$  – the output image size. if sequence, should be [h, w]

Raises: ValueError – the input image is large than original image.

Returns: ndarray image – return croped ndarray image.

torchsat.transforms.functional.**crop**(*img*, *top*, *left*, *height*, *width*)

crop image

**Arguments:** img { $ndarray$ } – image to be croped top {int} – top size left {int} – left size height {int} – croped height width  $\{int\}$  – croped width

torchsat.transforms.functional.**elastic\_transform**(*image*, *alpha*, *sigma*, *alpha\_affine*, *interpolation=1*, *border\_mode=4*, *random\_state=None*, *approxi-*

*mate=False*) Elastic deformation of images as described in [Simard2003] (with modifications). Based on [https://gist.github.](https://gist.github.com/erniejunior/601cdf56d2b424757de5) [com/erniejunior/601cdf56d2b424757de5](https://gist.github.com/erniejunior/601cdf56d2b424757de5) .. [Simard2003] Simard, Steinkraus and Platt, "Best Practices for

Convolutional Neural Networks applied to Visual Document Analysis", in Proc. of the International Conference on Document Analysis and Recognition, 2003.

torchsat.transforms.functional.**flip**(*img*, *flip\_code*)

torchsat.transforms.functional.**gaussian\_blur**(*img*, *kernel\_size*)

torchsat.transforms.functional.**hflip**(*img*)

torchsat.transforms.functional.**noise**(*img*, *mode='gaussain'*, *percent=0.02*) TODO: Not good for uint16 data

torchsat.transforms.functional.**normalize**(*tensor*, *mean*, *std*, *inplace=False*) Normalize a tensor image with mean and standard deviation.

Note: This transform acts out of place by default, i.e., it does not mutates the input tensor.

See Normalize for more details.

Args: tensor (Tensor): Tensor image of size (C, H, W) to be normalized. mean (sequence): Sequence of means for each channel. std (sequence): Sequence of standard deviations for each channel.

Returns: Tensor: Normalized Tensor image.

torchsat.transforms.functional.**pad**(*img*, *padding*, *fill=0*, *padding\_mode='constant'*)

```
torchsat.transforms.functional.preserve_channel_dim(func)
     Preserve dummy channel dim.
torchsat.transforms.functional.resize(img, size, interpolation=2)
     resize the image TODO: opencv resize 0~1 Arguments:
          img {ndarray} – the input ndarray image size {int, iterable} – the target size, if size is intger, width
          and height will be resized to same otherwise, the size should be tuple (height, width) or list [height,
          width]
     Keyword Arguments: interpolation {Image} – the interpolation method (default: {Image.BILINEAR})
```
Raises: TypeError – img should be ndarray ValueError – size should be intger or iterable vaiable and length should be 2.

Returns: img – resize ndarray image

torchsat.transforms.functional.**resized\_crop**(*img*, *top*, *left*, *height*, *width*, *size*, *interpola-*

*tion=2*)

torchsat.transforms.functional.**rotate**(*img*, *angle*, *center=None*, *scale=1.0*)

torchsat.transforms.functional.**rotate\_box**(*bboxes*, *angle*, *center\_x*, *center\_y*) rotate\_box rotate the bboxes

Args: bboxes (ndarray): the original bboxes, N(numbers) x 4 angle (float): rotate angle should be degree center\_x (int): rotate center x center\_y (int): rotate center y

Returns: ndarray: the rotated bboxes

```
torchsat.transforms.functional.shift(img, top, left)
```
torchsat.transforms.functional.**to\_grayscale**(*img*, *output\_channels=1*) convert input ndarray image to gray sacle image.

**Arguments:** img  $\{ndarray\}$  – the input ndarray image

**Keyword Arguments:** output\_channels  $\{\text{int}\}$  – output gray image channel (default:  $\{1\}$ )

Returns: ndarray – gray scale ndarray image

torchsat.transforms.functional.**to\_pil\_image**(*tensor*)

torchsat.transforms.functional.**to\_tensor**(*img*)

convert numpy.ndarray to torch tensor.

if the image is uint8 , it will be divided by 255;

if the image is uint16 , it will be divided by 65535;

if the image is float, it will not be divided, we suppose your image range should between  $[0-1]$ ;

Arguments: img {numpy.ndarray} – image to be converted to tensor. torch.float32

torchsat.transforms.functional.**to\_tiff\_image**(*tensor*)

torchsat.transforms.functional.**vflip**(*img*)

#### <span id="page-49-0"></span>**torchsat.transforms.transforms\_cls module**

```
class torchsat.transforms.transforms_cls.Compose(transforms)
    Bases: object
```
<span id="page-50-0"></span>Composes serveral classification transform together.

Args: transforms (list of transform objects): list of classification transforms to compose.

Example:

```
>>> transforms_cls.Compose([
>>> transforms cls.Resize(300),
>>> transforms_cls.ToTensor()
>>> ])
```
**class** torchsat.transforms.transforms\_cls.**Lambda**(*lambd*) Bases: object

Apply a user-defined lambda as function.

Args: lambd (function): Lambda/function to be used for transform.

```
class torchsat.transforms.transforms_cls.ToTensor
    Bases: object
```
onvert numpy.ndarray to torch tensor.

if the image is uint8 , it will be divided by 255; if the image is uint16 , it will be divided by 65535; if the image is float, it will not be divided, we suppose your image range should between  $[0-1]$ ;

Args: img {numpy.ndarray} – image to be converted to tensor.

```
class torchsat.transforms.transforms_cls.Normalize(mean=[0.485, 0.456, 0.406],
                                                          std=[0.229, 0.224, 0.225], in-
                                                          place=False)
```
Bases: object

Normalize a tensor image with mean and standard deviation.

Given mean:  $(M1, \ldots, Mn)$  and std:  $(S1, \ldots, Sn)$  for n channels, this transform will normalize each channel of the input torch. \*Tensor i.e. input [channel] =  $(input[channel]$ mean[channel]) / std[channel] .. note:

This transform acts out of place, i.e., it does **not** mutates the input tensor.

Args: tensor (tensor): input torch tensor data. mean (sequence): Sequence of means for each channel. std (sequence): Sequence of standard deviations for each channel. inplace (boolean): inplace apply the transform or not. (default: False)

**class** torchsat.transforms.transforms\_cls.**ToGray**(*output\_channels=1*) Bases: object

Convert the image to grayscale

Args: output\_channels (int): number of channels desired for output image. (default: 1)

**Returns:** [ndarray]: the graysacle version of input - If output channels=1 : returned single channel image (height, width) - If output\_channels>1 : returned multi-channels ndarray image (height, width, channels)

```
class torchsat.transforms.transforms_cls.GaussianBlur(kernel_size=3)
    Bases: object
```
Convert the input ndarray image to blurred image by gaussian method.

Args: kernel\_size (int): kernel size of gaussian blur method. (default: 3)

<span id="page-51-0"></span>Returns: ndarray: the blurred image.

**class** torchsat.transforms.transforms\_cls.**RandomNoise**(*mode='gaussian'*, *percent=0.02*)

Bases: object

Add noise to the input ndarray image. Args:

mode (str): the noise mode, should be one of gaussian, salt, pepper, s&p, (default: gaussian). percent (float): noise percent, only work for salt, pepper, s&p mode. (default: 0.02)

Returns: ndarray: noised ndarray image.

- **class** torchsat.transforms.transforms\_cls.**RandomBrightness**(*max\_value=0*) Bases: object
- **class** torchsat.transforms.transforms\_cls.**RandomContrast**(*max\_factor=0*) Bases: object
- **class** torchsat.transforms.transforms\_cls.**RandomShift**(*max\_percent=0.4*) Bases: object

random shift the ndarray with value or some percent.

Args: max\_percent (float): shift percent of the image.

Returns: ndarray: return the shifted ndarray image.

**class** torchsat.transforms.transforms\_cls.**RandomRotation**(*degrees*, *center=None*) Bases: object

random rotate the ndarray image with the degrees.

Args:

- degrees (number or sequence): the rotate degree. If single number, it must be positive. if squeence, it's length must 2 and first number should small than the second one.
- Raises: ValueError: If degrees is a single number, it must be positive. ValueError: If degrees is a sequence, it must be of len 2.

Returns: ndarray: return rotated ndarray image.

```
class torchsat.transforms.transforms_cls.Resize(size, interpolation=2)
    Bases: object
```
resize the image Args:

img {ndarray} : the input ndarray image size {int, iterable} : the target size, if size is intger, width and height will be resized to same otherwise, the size should be tuple (height, width) or list [height, width]

Keyword Arguments: interpolation {Image} : the interpolation method (default: {Image.BILINEAR})

Raises: TypeError : img should be ndarray ValueError : size should be intger or iterable vaiable and length should be 2.

Returns: img (ndarray) : resize ndarray image

```
class torchsat.transforms.transforms_cls.Pad(padding, fill=0,
                                         padding_mode='constant')
```
Bases: object

Pad the given ndarray image with padding width. Args:

<span id="page-52-0"></span>padding [{int, sequence}, padding width ] If int, each border same. If sequence length is 2, this is the padding for left/right and top/bottom. If sequence length is 4, this is the padding for left, top, right, bottom.

fill: {int, sequence}: Pixel padding\_mode: str or function. contain{'constant','edge','linear\_ramp','maximum','mean'

, 'median', 'minimum', 'reflect','symmetric','wrap'} (default: constant)

#### Examples:

```
>>> transformed_img = Pad(img, 20, mode='reflect')
>>> transformed_img = Pad(img, (10,20), mode='edge')
>>> transformed_img = Pad(img, (10,20,30,40), mode='reflect')
```

```
class torchsat.transforms.transforms_cls.CenterCrop(out_size)
    Bases: object
```
crop image

Args: img {ndarray}: input image output\_size {number or sequence}: the output image size. if sequence, should be [height, width]

Raises: ValueError: the input image is large than original image.

Returns: ndarray: return croped ndarray image.

```
class torchsat.transforms.transforms_cls.RandomCrop(size)
```
Bases: object

random crop the input ndarray image

Args: size (int, sequence): th output image size, if sequeue size should be [height, width]

Returns: ndarray: return random croped ndarray image.

```
class torchsat.transforms.transforms_cls.RandomHorizontalFlip(p=0.5)
    Bases: object
```
Flip the input image on central horizon line.

Args: p (float): probability apply the horizon flip. (default: 0.5)

Returns: ndarray: return the flipped image.

```
class torchsat.transforms.transforms_cls.RandomVerticalFlip(p=0.5)
    Bases: object
```
Flip the input image on central vertical line.

Args: p (float): probability apply the vertical flip. (default: 0.5)

Returns: ndarray: return the flipped image.

**class** torchsat.transforms.transforms\_cls.**RandomFlip**(*p=0.5*)

Bases: object

Flip the input image vertical or horizon.

Args: p (float): probability apply flip. (default: 0.5)

Returns: ndarray: return the flipped image.

```
class torchsat.transforms.transforms_cls.RandomResizedCrop(crop_size, target_size,
                                                                       interpolation=2)
     Bases: object
     [summary]
     Args: object ([type]): [description]
     Returns: [type]: [description]
class torchsat.transforms.transforms_cls.ElasticTransform(alpha=1, sigma=50,
                                                                      alpha_affine=50,
                                                                      interpolation=1, bor-
                                                                      der_mode=4, ran-
                                                                      dom_state=None,
                                                                      approximate=False)
```
Bases: object

code modify from [https://github.com/albu/albumentations.](https://github.com/albu/albumentations) Elastic deformation of images as described in [Simard2003] (with modifications). Based on <https://gist.github.com/erniejunior/601cdf56d2b424757de5> .. [Simard2003] Simard, Steinkraus and Platt, "Best Practices for

Convolutional Neural Networks applied to Visual Document Analysis", in Proc. of the International Conference on Document Analysis and Recognition, 2003.

Args:

approximate (boolean): Whether to smooth displacement map with fixed kernel size. Enabling this option gives ~2X speedup on large images.

Image types: uint8, uint16 float32

#### <span id="page-53-0"></span>**torchsat.transforms.transforms\_det module**

```
class torchsat.transforms.transforms_det.Compose(transforms)
```
Bases: object

Composes serveral classification transform together.

Args: transforms (list of transform objects): list of classification transforms to compose.

Example:

```
>>> transforms_cls.Compose([
>>> transforms_cls.Resize(300),
>>> transforms_cls.ToTensor()
>>> ])
```
**class** torchsat.transforms.transforms\_det.**Lambda**(*lambd*)

Bases: object

Apply a user-defined lambda as function.

Args: lambd (function): Lambda/function to be used for transform.

```
class torchsat.transforms.transforms_det.ToTensor
    Bases: object
```
onvert numpy.ndarray to torch tensor.

if the image is uint8 , it will be divided by 255; if the image is uint16 , it will be divided by 65535; if the image is float, it will not be divided, we suppose your image range should between  $[0-1]$ ;

<span id="page-54-0"></span>**Args:** img {numpy.ndarray} – image to be converted to tensor. bboxes {numpy.ndarray} – target bbox to be converted to tensor. the input should be [box\_nums, 4] labels {numpy.ndarray} – target labels to be converted to tensor. the input shape shold be [box\_nums]

**class** torchsat.transforms.transforms\_det.**Normalize**(*mean=[0.485, 0.456, 0.406], std=[0.229, 0.224, 0.225], inplace=False*)

Bases: object

Normalize a tensor image with mean and standard deviation.

Given mean:  $(M1, \ldots, Mn)$  and std:  $(S1, \ldots, Sn)$  for n channels, this transform will normalize each channel of the input torch. \*Tensor i.e. input [channel] =  $(input[channel]$ mean[channel]) / std[channel] .. note:

This transform acts out of place, i.e., it does **not** mutates the input tensor.

Args: tensor (tensor): input torch tensor data. mean (sequence): Sequence of means for each channel. std (sequence): Sequence of standard deviations for each channel. inplace (boolean): inplace apply the transform or not. (default: False)

```
class torchsat.transforms.transforms_det.ToGray(output_channels=1)
    Bases: object
```
Convert the image to grayscale

Args: output\_channels (int): number of channels desired for output image. (default: 1)

- Returns: [ndarray]: the graysacle version of input If output\_channels=1 : returned single channel image (height, width) - If output\_channels>1 : returned multi-channels ndarray image (height, width, channels)
- **class** torchsat.transforms.transforms\_det.**GaussianBlur**(*kernel\_size=3*) Bases: object

Convert the input ndarray image to blurred image by gaussian method.

Args: kernel\_size (int): kernel size of gaussian blur method. (default: 3)

Returns: ndarray: the blurred image.

```
class torchsat.transforms.transforms_det.RandomNoise(mode='gaussian', per-
                                                       cent=0.02)
```
Bases: object

Add noise to the input ndarray image. Args:

mode (str): the noise mode, should be one of gaussian, salt, pepper, s&p, (default: gaussian). percent (float): noise percent, only work for salt, pepper, s&p mode. (default: 0.02)

Returns: ndarray: noised ndarray image.

```
class torchsat.transforms.transforms_det.RandomBrightness(max_value=0)
    Bases: object
```

```
class torchsat.transforms.transforms_det.RandomContrast(max_factor=0)
    Bases: object
```

```
class torchsat.transforms.transforms_det.Resize(size, interpolation=2)
    Bases: object
```
resize the image Args:

<span id="page-55-0"></span>img  $\{ndarray\}$ : the input ndarray image size  $\{int$ , iterable $\}$ : the target size, if size is intger, width and height will be resized to same otherwise, the size should be tuple (height, width) or list [height, width]

- Keyword Arguments: interpolation {Image} : the interpolation method (default: {Image.BILINEAR})
- Raises: TypeError : img should be ndarray ValueError : size should be intger or iterable vaiable and length should be 2.

*padding\_mode='constant'*)

Returns: img (ndarray) : resize ndarray image

```
class torchsat.transforms.transforms_det.Pad(padding, fill=0,
```
Bases: object

Pad the given ndarray image with padding width. Args:

padding [{int, sequence}, padding width ] If int, each border same. If sequence length is 2, this is the padding for left/right and top/bottom. If sequence length is 4, this is the padding for left, top, right, bottom.

fill: {int, sequence}: Pixel padding\_mode: str or function. contain{'constant','edge','linear\_ramp','maximum','mean'

, 'median', 'minimum', 'reflect','symmetric','wrap'} (default: constant)

#### Examples:

```
>>> transformed_img = Pad(img, 20, mode='reflect')
\Rightarrow \Rightarrow transformed_img = Pad(img, (10, 20), mode='edge')
>>> transformed_img = Pad(img, (10,20,30,40), mode='reflect')
```
**class** torchsat.transforms.transforms\_det.**CenterCrop**(*out\_size*) Bases: object

crop image

Args: img {ndarray}: input image output\_size {number or sequence}: the output image size. if sequence, should be [height, width]

Raises: ValueError: the input image is large than original image.

Returns: ndarray: return croped ndarray image.

```
class torchsat.transforms.transforms_det.RandomCrop(size)
```
Bases: object

random crop the input ndarray image

Args: size (int, sequence): th output image size, if sequeue size should be [height, width]

Returns: ndarray: return random croped ndarray image.

**class** torchsat.transforms.transforms\_det.**RandomHorizontalFlip**(*p=0.5*) Bases: object

Flip the input image on central horizon line.

**Args:**  $p$  (float): probability apply the horizon flip. (default:  $0.5$ )

Returns: ndarray: return the flipped image.

*interpolation=2*)

<span id="page-56-1"></span>**class** torchsat.transforms.transforms\_det.**RandomVerticalFlip**(*p=0.5*) Bases: object

Flip the input image on central vertical line.

Args: p (float): probability apply the vertical flip. (default: 0.5)

Returns: ndarray: return the flipped image.

**class** torchsat.transforms.transforms\_det.**RandomFlip**(*p=0.5*) Bases: object

Flip the input image vertical or horizon.

Args: p (float): probability apply flip. (default: 0.5)

Returns: ndarray: return the flipped image.

**class** torchsat.transforms.transforms\_det.**RandomResizedCrop**(*crop\_size*, *target\_size*,

Bases: object

[summary]

Args: object ([type]): [description]

Returns: [type]: [description]

#### <span id="page-56-0"></span>**torchsat.transforms.transforms\_seg module**

```
class torchsat.transforms.transforms_seg.Compose(transforms)
    Bases: object
```
**class** torchsat.transforms.transforms\_seg.**Lambda**(*lambd*) Bases: object

**class** torchsat.transforms.transforms\_seg.**ToTensor** Bases: object

**class** torchsat.transforms.transforms\_seg.**Normalize**(*mean=[0.485, 0.456, 0.406], std=[0.229, 0.224, 0.225], inplace=False*)

Bases: object

**class** torchsat.transforms.transforms\_seg.**ToGray**(*output\_channels=1*) Bases: object

Convert the image to grayscale

Args: output\_channels (int): number of channels desired for output image. (default: 1)

Returns: [ndarray]: the graysacle version of input - If output\_channels=1 : returned single channel image (height, width) - If output\_channels>1 : returned multi-channels ndarray image (height, width, channels)

**class** torchsat.transforms.transforms\_seg.**GaussianBlur**(*kernel\_size=3*) Bases: object

```
class torchsat.transforms.transforms_seg.RandomNoise(mode='gaussian', per-
                                                       cent=0.02)
```
Bases: object

Add noise to the input ndarray image. Args:

mode (str): the noise mode, should be one of gaussian, salt, pepper, s&p, (default: gaussian). percent (float): noise percent, only work for salt, pepper, s&p mode. (default: 0.02)

<span id="page-57-0"></span>Returns: ndarray: noised ndarray image.

- **class** torchsat.transforms.transforms\_seg.**RandomBrightness**(*max\_value=0*) Bases: object
- **class** torchsat.transforms.transforms\_seg.**RandomContrast**(*max\_factor=0*) Bases: object
- **class** torchsat.transforms.transforms\_seg.**RandomShift**(*max\_percent=0.4*) Bases: object

random shift the ndarray with value or some percent.

Args: max\_percent (float): shift percent of the image.

Returns: ndarray: return the shifted ndarray image.

**class** torchsat.transforms.transforms\_seg.**RandomRotation**(*degrees*, *center=None*) Bases: object

random rotate the ndarray image with the degrees.

Args:

- degrees (number or sequence): the rotate degree. If single number, it must be positive. if squeence, it's length must 2 and first number should small than the second one.
- Raises: ValueError: If degrees is a single number, it must be positive. ValueError: If degrees is a sequence, it must be of len 2.

Returns: ndarray: return rotated ndarray image.

```
class torchsat.transforms.transforms_seg.Resize(size, interpolation=2)
```
Bases: object

resize the image Args:

img {ndarray} : the input ndarray image size {int, iterable} : the target size, if size is intger, width and height will be resized to same otherwise, the size should be tuple (height, width) or list [height, width]

Keyword Arguments: interpolation {Image} : the interpolation method (default: {Image.BILINEAR})

Raises: TypeError : img should be ndarray ValueError : size should be intger or iterable vaiable and length should be 2.

Returns: img (ndarray) : resize ndarray image

**class** torchsat.transforms.transforms\_seg.**Pad**(*padding*, *fill=0*, *padding\_mode='constant'*)

Bases: object

Pad the given ndarray image with padding width. Args:

padding [{int, sequence}, padding width ] If int, each border same. If sequence length is 2, this is the padding for left/right and top/bottom. If sequence length is 4, this is the padding for left, top, right, bottom.

fill: {int, sequence}: Pixel padding mode: str or function. contain{'constant','edge','linear\_ramp','maximum','mean'

, 'median', 'minimum', 'reflect','symmetric','wrap'} (default: constant)

Examples:

```
>>> transformed_img = Pad(img, 20, mode='reflect')
          >>> transformed_img = Pad(img, (10,20), mode='edge')
          >>> transformed_img = Pad(img, (10,20,30,40), mode='reflect')
class torchsat.transforms.transforms_seg.CenterCrop(out_size)
     Bases: object
     crop image
     Args: img {ndarray}: input image output size {number or sequence}: the output image size. if sequence,
          should be [height, width]
     Raises: ValueError: the input image is large than original image.
     Returns: ndarray: return croped ndarray image.
class torchsat.transforms.transforms_seg.RandomCrop(size)
     Bases: object
     random crop the input ndarray image
     Args: size (int, sequence): th output image size, if sequeue size should be [height, width]
     Returns: ndarray: return random croped ndarray image.
class torchsat.transforms.transforms_seg.RandomHorizontalFlip(p=0.5)
     Bases: object
     Flip the input image on central horizon line.
     Args: p (float): probability apply the horizon flip.(default: 0.5)
     Returns: ndarray: return the flipped image.
class torchsat.transforms.transforms_seg.RandomVerticalFlip(p=0.5)
     Bases: object
     Flip the input image on central vertical line.
     Args: p (float): probability apply the vertical flip. (default: 0.5)
     Returns: ndarray: return the flipped image.
class torchsat.transforms.transforms_seg.RandomFlip(p=0.5)
     Bases: object
     Flip the input image vertical or horizon.
     Args: p (float): probability apply flip. (default: 0.5)
     Returns: ndarray: return the flipped image.
class torchsat.transforms.transforms_seg.RandomResizedCrop(crop_size, target_size,
                                                                            interpolation=2)
     Bases: object
     [summary]
     Args: object ([type]): [description]
```

```
class torchsat.transforms.transforms_seg.ElasticTransform(alpha=1, sigma=50,
                                                                  alpha_affine=50,
                                                                  interpolation=1, bor-
                                                                  der_mode=4, ran-
                                                                  dom_state=None,
                                                                  approximate=False)
```
Bases: object

code modify from [https://github.com/albu/albumentations.](https://github.com/albu/albumentations) Elastic deformation of images as described in [Simard2003] (with modifications). Based on <https://gist.github.com/erniejunior/601cdf56d2b424757de5> .. [Simard2003] Simard, Steinkraus and Platt, "Best Practices for

Convolutional Neural Networks applied to Visual Document Analysis", in Proc. of the International Conference on Document Analysis and Recognition, 2003.

Args:

approximate (boolean): Whether to smooth displacement map with fixed kernel size. Enabling this option gives ~2X speedup on large images.

Image types: uint8, uint16 float32

#### <span id="page-59-1"></span>**Module contents**

**torchsat.utils package**

**Submodules**

**torchsat.utils.metrics module**

**torchsat.utils.visualizer module**

<span id="page-59-2"></span>**Module contents**

<span id="page-59-0"></span>**9.1.2 Module contents**

# CHAPTER 10

Indices and tables

- <span id="page-60-0"></span>• genindex
- modindex
- search

## Python Module Index

## <span id="page-62-0"></span>t

```
torchsat, 56
torchsat.datasets, 36
torchsat.datasets.eurosat, 33
torchsat.datasets.folder, 33
torchsat.datasets.nwpu_resisc45, 35
torchsat.datasets.patternnet, 35
torchsat.datasets.sat, 36
torchsat.datasets.utils, 36
torchsat.models, 44
torchsat.models.classification, 42
torchsat.models.classification.densenet,
       37
torchsat.models.classification.inception,
       38
torchsat.models.classification.mobilenet,
       39
torchsat.models.classification.resnet,
       39
torchsat.models.classification.vgg, 41
torchsat.models.segmentation, 44
torchsat.models.segmentation.pspnet, 42
torchsat.models.segmentation.unet, 43
torchsat.models.utils, 44
torchsat.transforms, 56
torchsat.transforms.functional, 44
torchsat.transforms.transforms_cls, 46
torchsat.transforms.transforms_det, 50
torchsat.transforms.transforms_seg, 53
torchsat.utils, 56
```
# Index

# <span id="page-64-0"></span>A

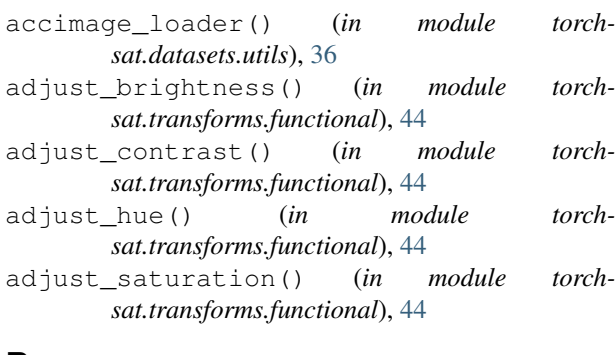

# B

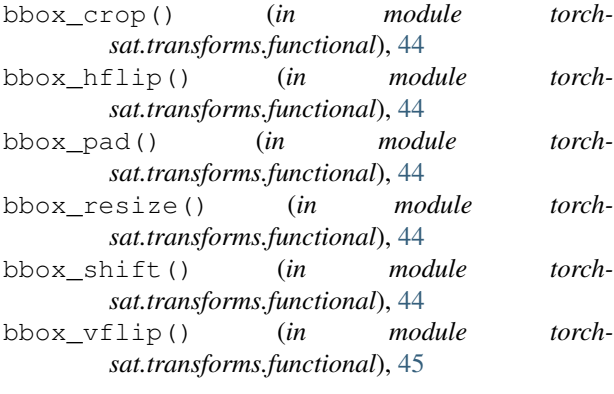

# C

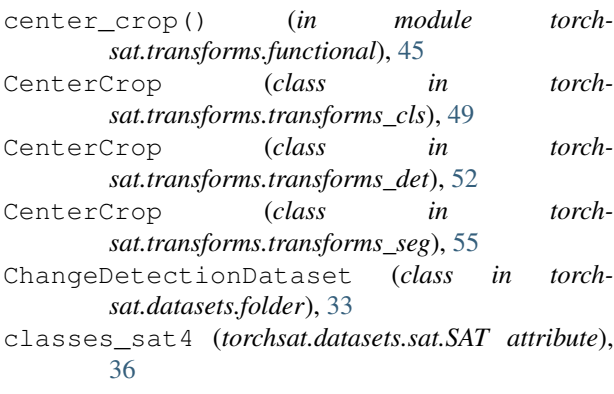

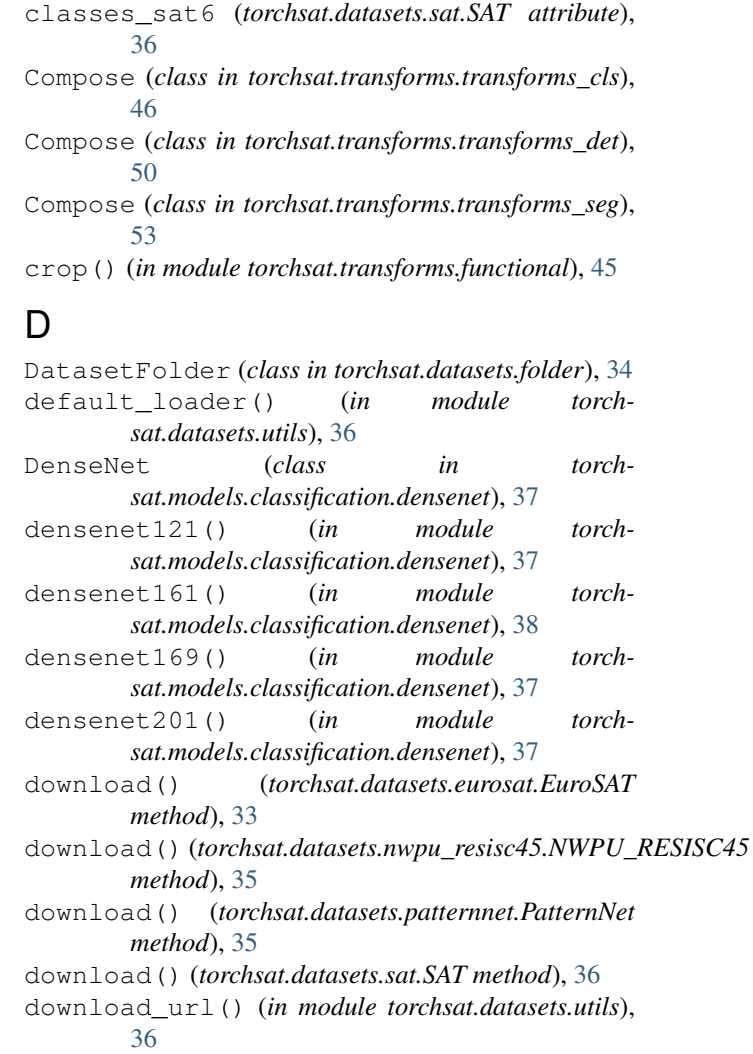

## E

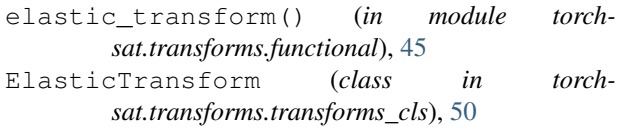

#### **TorchSat**

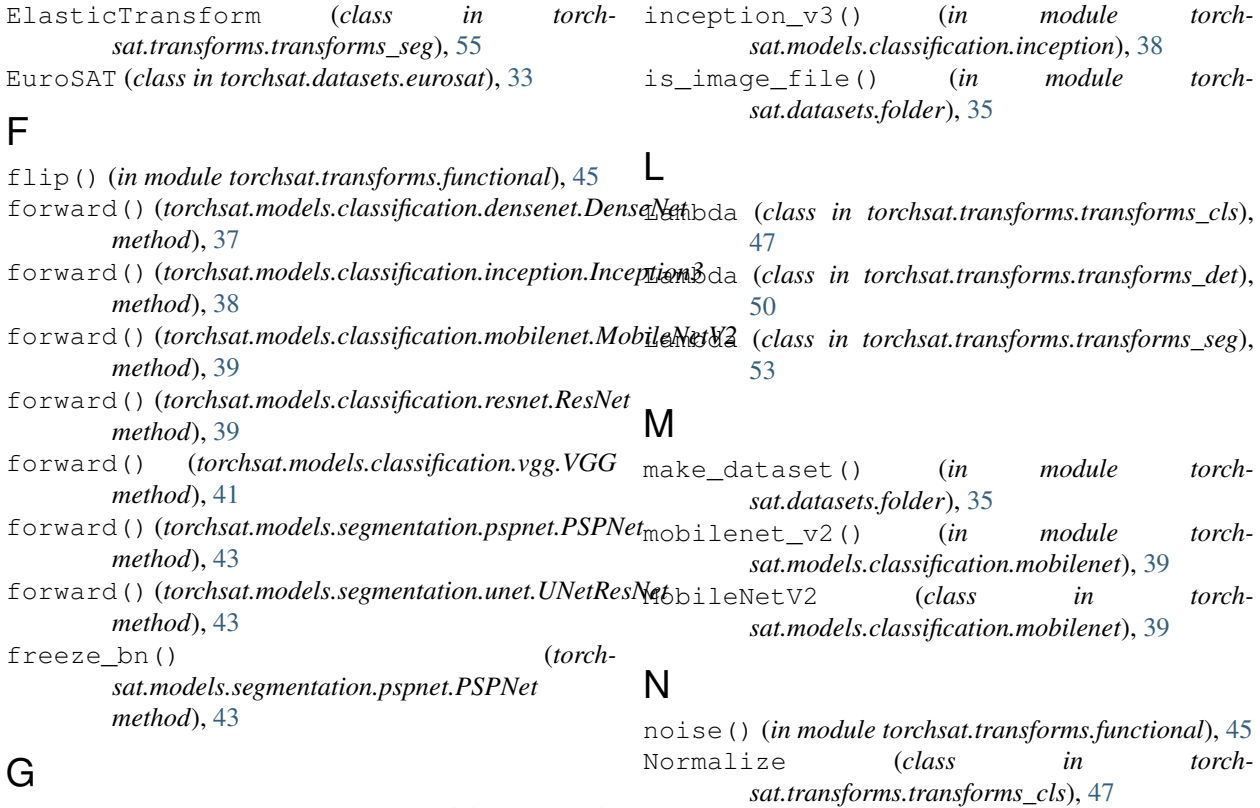

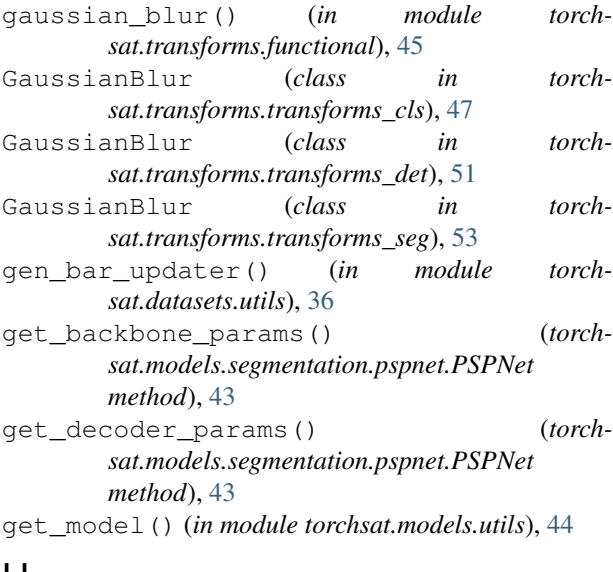

### H

has\_file\_allowed\_extension() (*in module torchsat.datasets.folder*), [35](#page-38-2) hflip() (*in module torchsat.transforms.functional*), [45](#page-48-0)

### I

image\_loader() (*in module torchsat.datasets.utils*), [36](#page-39-4) ImageFolder (*class in torchsat.datasets.folder*), [34](#page-37-1) Inception3 (*class in torchsat.models.classification.inception*), [38](#page-41-2)

Normalize (*class in torchsat.transforms.transforms\_det*), [51](#page-54-0) Normalize (*class in torchsat.transforms.transforms\_seg*), [53](#page-56-1) normalize() (*in module torchsat.transforms.functional*), [45](#page-48-0) NWPU\_RESISC45 (*class in torchsat.datasets.nwpu\_resisc45*), [35](#page-38-2)

### P

Pad (*class in torchsat.transforms.transforms\_cls*), [48](#page-51-0) Pad (*class in torchsat.transforms.transforms\_det*), [52](#page-55-0) Pad (*class in torchsat.transforms.transforms\_seg*), [54](#page-57-0) pad() (*in module torchsat.transforms.functional*), [45](#page-48-0) PatternNet (*class in torchsat.datasets.patternnet*), [35](#page-38-2) pil\_loader() (*in module torchsat.datasets.utils*), [36](#page-39-4) preserve\_channel\_dim() (*in module torchsat.transforms.functional*), [45](#page-48-0)

PSPNet (*class in torchsat.models.segmentation.pspnet*), [42](#page-45-2)

### R

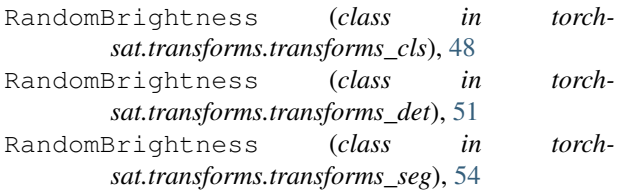

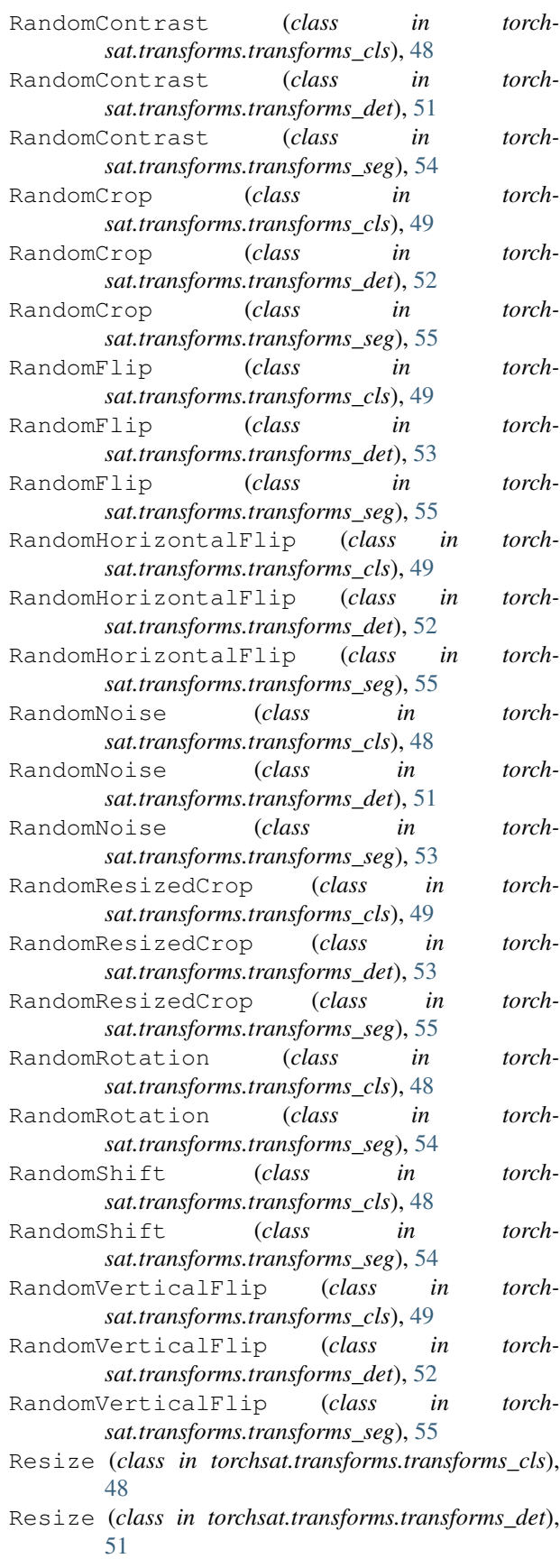

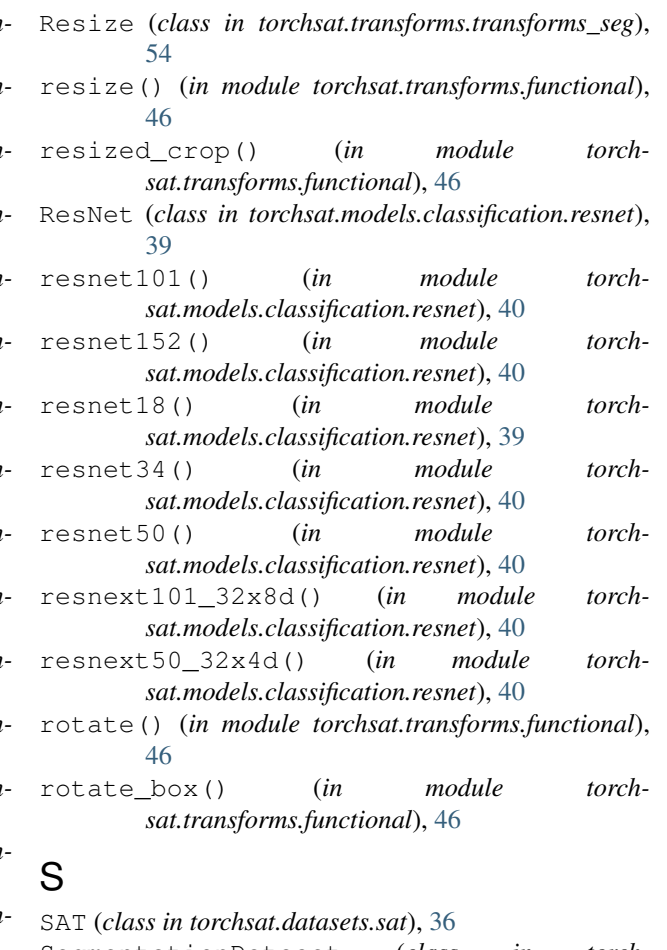

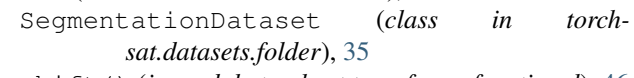

# shift() (*in module torchsat.transforms.functional*), [46](#page-49-1)

### T

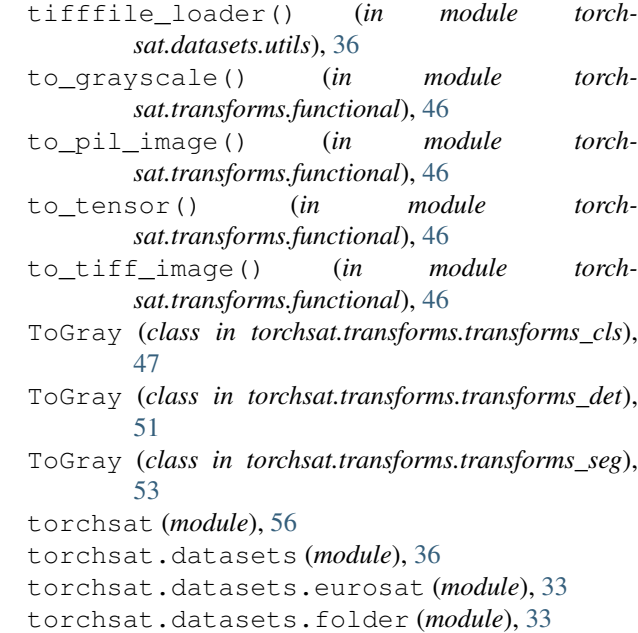

torchsat.datasets.nwpu\_resisc45 (*module*), url\_allband (*torchsat.datasets.eurosat.EuroSAT at-*[35](#page-38-2) torchsat.datasets.patternnet (*module*), [35](#page-38-2) torchsat.datasets.sat (*module*), [36](#page-39-4) torchsat.datasets.utils (*module*), [36](#page-39-4) torchsat.models (*module*), [44](#page-47-4) torchsat.models.classification (*module*), [42](#page-45-2) torchsat.models.classification.densenet vgg11() (*in module torchsat.models.classification.vgg*), (*module*), [37](#page-40-0) torchsat.models.classification.inception vgg11\_bn() (*in module torch-*(*module*), [38](#page-41-2) torchsat.models.classification.mobilenet vgg13() (*in module torchsat.models.classification.vgg*), (*module*), [39](#page-42-1) torchsat.models.classification.resnet (*module*), [39](#page-42-1) torchsat.models.classification.vgg (*module*), [41](#page-44-1) torchsat.models.segmentation (*module*), [44](#page-47-4) torchsat.models.segmentation.pspnet (*module*), [42](#page-45-2) torchsat.models.segmentation.unet (*module*), [43](#page-46-1) torchsat.models.utils (*module*), [44](#page-47-4) torchsat.transforms (*module*), [56](#page-59-3) torchsat.transforms.functional (*module*), [44](#page-47-4) torchsat.transforms.transforms\_cls (*module*), [46](#page-49-1) torchsat.transforms.transforms\_det (*module*), [50](#page-53-1) torchsat.transforms.transforms\_seg (*module*), [53](#page-56-1) torchsat.utils (*module*), [56](#page-59-3) ToTensor (*class in torchsat.transforms.transforms\_cls*), [47](#page-50-0) ToTensor (*class in torchsat.transforms.transforms\_det*), [50](#page-53-1) ToTensor (*class in torchsat.transforms.transforms\_seg*), [53](#page-56-1)

# U

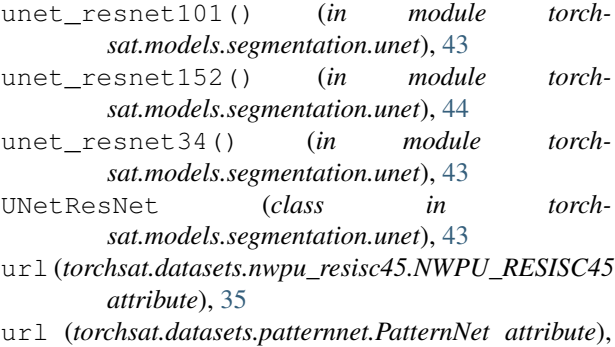

*tribute*), [33](#page-36-4)

url\_rgb (*torchsat.datasets.eurosat.EuroSAT attribute*), [33](#page-36-4)

### $\overline{V}$

vflip() (*in module torchsat.transforms.functional*), [46](#page-49-1) VGG (*class in torchsat.models.classification.vgg*), [41](#page-44-1) [41](#page-44-1) *sat.models.classification.vgg*), [41](#page-44-1)

[41](#page-44-1)

vgg13\_bn() (*in module torchsat.models.classification.vgg*), [41](#page-44-1)

vgg16() (*in module torchsat.models.classification.vgg*), [42](#page-45-2)

- vgg16\_bn() (*in module torchsat.models.classification.vgg*), [42](#page-45-2)
- vgg19() (*in module torchsat.models.classification.vgg*), [42](#page-45-2)
- vgg19\_bn() (*in module torchsat.models.classification.vgg*), [42](#page-45-2)

### W

- wide\_resnet101\_2() (*in module torchsat.models.classification.resnet*), [41](#page-44-1)
- wide\_resnet50\_2() (*in module torchsat.models.classification.resnet*), [40](#page-43-0)

[35](#page-38-2)